# **УКРАЇНСЬКИЙ ДЕРЖАВНИЙ УНІВЕРСИТЕТ ЗАЛІЗНИЧНОГО ТРАНСПОРТУ**

# **ФАКУЛЬТЕТ ІНФОРМАЦІЙНО-КЕРУЮЧИХ СИСТЕМ ТА ТЕХНОЛОГІЙ**

**Кафедра спеціалізованих комп'ютерних систем**

## **МЕТОДИЧНІ ВКАЗІВКИ**

## **до практичних занять і курсового проєктування з дисципліни «***ЕЛЕКТРОНІКА ТА МІКРОСХЕМОТЕХНІКА***»**

**Частина 2**

## **ДИСКРЕТНА ЕЛЕКТРОНІКА**

**Розділ**

**Комбінаційні пристрої**

**Харків 2024**

Методичні вказівки розглянуто і рекомендовано до друку на засіданні кафедри спеціалізованих комп'ютерних систем 12 лютого 2024 р., протокол № 8.

Методичні вказівки призначені для здобувачів вищої освіти першого (бакалаврського) рівня всіх форм навчання спеціальностей 123 «Комп'ютерна інженерія» та 174 «Автоматизація, комп'ютерноінтегровані технології та робототехніка», які вивчають дисципліну «Електроніка та мікросхемотехніка».

Методичні вказівки орієнтовані на засвоєння здобувачами принципів синтезу комбінаційних схем.

#### Укладач

доц. Л. А. Клименко

Рецензент

доц. І. В. Ковтун

# **ЗМІСТ**

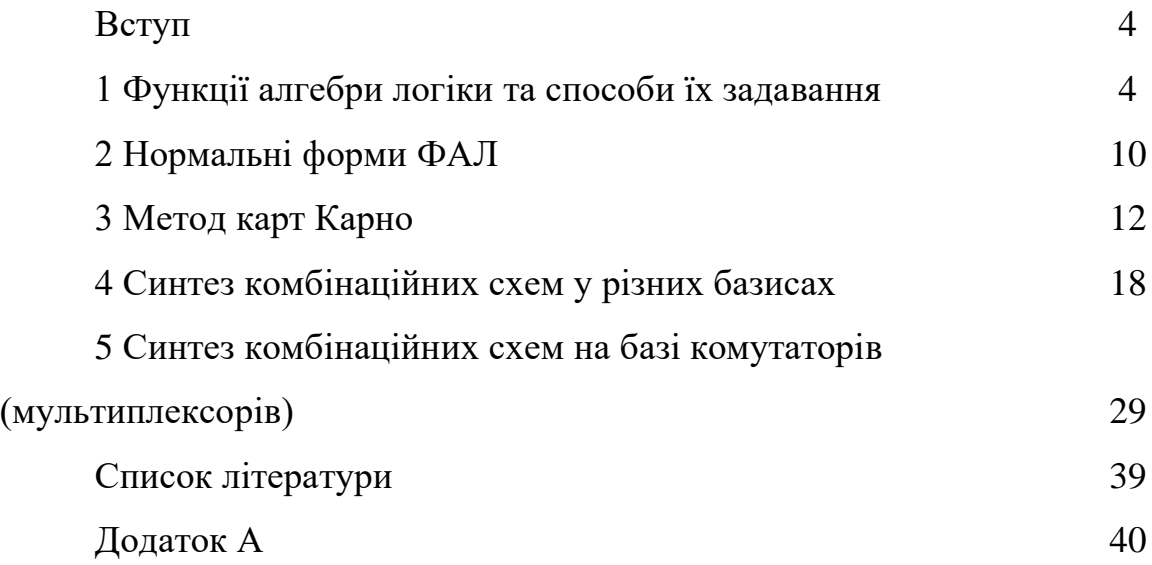

#### **ВСТУП**

Питання про синтез комбінаційних схем є важливою складовою всіх обчислювальних пристроїв і багатьох засобів залізничної автоматики та телемеханіки попри успіхи в галузі інтегральної технології.

У цих методичних вказівках розглянуто питання синтезу комбінаційних схем у різних базисах і на комутаторах, розв'язано задачу оптимізації структури функціональної схеми комбінаційної логіки методом карт Карно. Для закріплення теоретичних знань із синтезу комбінаційних схем у методичних вказівках наведено порядок виконання завдань для практичних занять і контрольні запитання.

## **1 ФУНКЦIЇ АЛГЕБРИ ЛОГІКИ ТА СПОСОБИ ЇХ ЗАДАВАННЯ**

Поняття функції алгебри логіки (ФАЛ) є базовим в алгебрі логіки математичному апараті, використовуваному для опису умов функціонування, а також при перетворенні структур дискретних автоматів.

Головнi аксіоми алгебри логiки, тотожнi спiввiдношення, отримані на їхній основі, дають змогу перетворювати логічні формули, не порушуючи еквiвалентностi ФАЛ.

Булева алгебра базована на кiлькох аксiомах, з яких одержують основнi закони для перетворень ФАЛ. Кожна аксiома може бути подана у двох формах, що пов'язано з принципом дуальностi (двоїстостi) логiчних операцiй, за яким операцiї кон'юнкцiї (логiчний добуток) і диз'юнкцiї (логiчна сума) дозволяють взаємну замiну, якщо одночасно замiнити логiчну 1 на 0, 0 на 1, знак «+» на «·», а «·» на «+» [3].

#### **Аксіоми функції алгебри логіки:**

- 1) операцій заперечення:
- $a) 0 = 1;$
- $\bar{0}$ )  $\bar{1} = 0;$
- 2) операцій кон'юнкції:
- a)  $0 \cdot 0 = 0$ ;
- $6) 1 \cdot 0 = 0 \cdot 1 = 0;$
- $B)$  1 · 1 = 1;
- 3) операцій диз'юнкції:
- a)  $1 + 1 = 1$ ;
- $6)$  0 + 1 = 1 + 0 = 1;
- $B(0 + 0 = 0.$

На вiдмiну вiд iнших аксiома (3,а) не має аналога у двiйковiй арифметицi, де 1+1=10 (тут цифри мають звичайний арифметичний змiст).

Закони булевої алгебри пов'язанi з аксiомами, а також мають двi форми виразiв: для кон'юнкцiї та диз'юнкцiї. Тут вони наведенi без доказу. Їхню правильнiсть можна легко перевiрити за таблицями дiйсностi або шляхом пiдстановки 0 та 1 замiсть вiдповiдних значень змiнних [1].

### **Закони функцiї алгебри логiки:**

- 1 Комутативний (переставний):
- a)  $x_1 \cdot x_2 = x_2 \cdot x_1$ ;

$$
6) x_1 + x_2 = x_2 + x_1.
$$

- 2 Асоцiативний (сполучний):
- a)  $x_1 \cdot (x_2 \cdot x_3) = (x_1 \cdot x_2) \cdot x_3 = x_1 \cdot x_2 \cdot x_3;$
- $(6)$   $x_1 + (x_2 + x_3) = (x_1 + x_2) + x_3 = x_1 + x_2 + x_3.$
- 3 Ідемпотентності (повторення, тавтологiї):
- a)  $x \cdot x = x$ ;
- б) x + x = x.

4 Звернення:

якщо  $x_1 = x_2$ , то  $x_1 = x_2$ .

5 Подвiйної iнверсiї (заперечення):

 $X = X$ .

- 6 Нульової множини:
- a)  $x \cdot 0 = 0$ ;
- б)  $x + 0 = x$ .
- 7 Унiверсальної множини:
- a)  $x \cdot 1 = x$ ;
- б)  $x + 1 = 1$ .
- 8 Доповнення:
- a)  $x \cdot x = 0$ ;
- $6)$   $x + x = 1$ .
- 9 Дистрибутивний (розподiльний):

першого роду:  $x_1 \cdot (x_2 + x_3) = x_1 \cdot x_2 + x_1 \cdot x_3$ ;

- другого роду:  $x_1 + x_2 \cdot x_3 = (x_1 + x_2) \cdot (x_1 + x_3)$ .
- 10 Поглинання:
- a)  $x_1 + x_1 \cdot x_2 = x_1$ ;
- $(6)$   $x_1 \cdot (x_1 + x_2) = x_1$ .
- 11 Склеювання:
- a)  $(x_1 + x_2) \cdot (x_1 + x_2) = x_1;$
- 6)  $x_1 \cdot x_2 + x_1 \cdot \overline{x_2} = x_1$ .
- 12 Інверсії (правило де Моргана):
- a)  $\overline{x_1 \cdot x_2} = \overline{x_1} + \overline{x_2}$ ;
- 6)  $\overline{x_1 + x_2} = \overline{x_1} \cdot \overline{x_2}$ ,

або після інвертування лівих і правих частин:

**B**)  $X_1 \cdot X_2 = \overline{X_1} + \overline{X_2}$ ;

 $\Gamma$ )  $X_1 + X_2 = \overline{X_1} \cdot \overline{X_2}$ .

У практиці перетворення логічних формул існує чіткий порядок виконання дiй. За відсутності у виразi дужок першими слід виконувати операцiї iнверсiї (заперечення), потiм — операцiї кон'юнкцiї (логiчного множення) i останніми — операцiї диз'юнкцiї (логiчної суми). Наявність у виразі дужок змінює порядок дій, і тоді в першу чергу виконують операції в дужках.

#### **Способи задавання функції алгебри логіки**

Існують ряд способів задавання ФАЛ [5].

1 За **словесного** опису логічної функції слід перелічити сукупності одиничних і нульових наборів або вказати їхні характерні властивості. *Набором* називають сукупне значення змінних. Кожному набору змінних відповідає визначене значення функції. Набори змінних, на яких логічна функція набуває значення 1, називають *одиничними наборами*, а набори, на яких функція набуває значення 0, - *нульовими наборами*.

Приклад словесного опису функції: функція трьох змінних задана одиничними і нульовими наборами. Одиничні набори містять дві або більше змінних, рівних одиниці (ці набори 011, 110, 101, 111), а решта наборів (000, 001, 010, 100) – нульові.

2 За **табличного** способу ФАЛ задають таблицею її значення залежно від значень змінних.

Кожному набору змінних відповідає визначене значення функції. За трьох змінних можна утворювати вісім наборів. Отже, функція, наведена в таблиці 1.1, визначена на восьми наборах. Кожен набір являє собою трирозрядне двійкове число. Коли ФАЛ містить *п* змінних, двійкові числа будуть *п*-розрядні, загальна кількість наборів буде N = 2*<sup>п</sup>* .

Таблицю, у якій для всіх наборів змінних наведено значення ФАЛ, називають *таблицею істинності*. За *п* змінних таблиця містить 2 *<sup>п</sup>* рядків (за кількістю наборів), *п* стовбців (за кількістю змінних) і один стовпець значень функції. Крайній лівий стовпець (номер набора) є десятковим еквівалентом двійкового набору змінних. Наприклад, у таблиці 1.1 задана ФАЛ трьох змінних:  $f(x_1, x_2, x_3)$ .

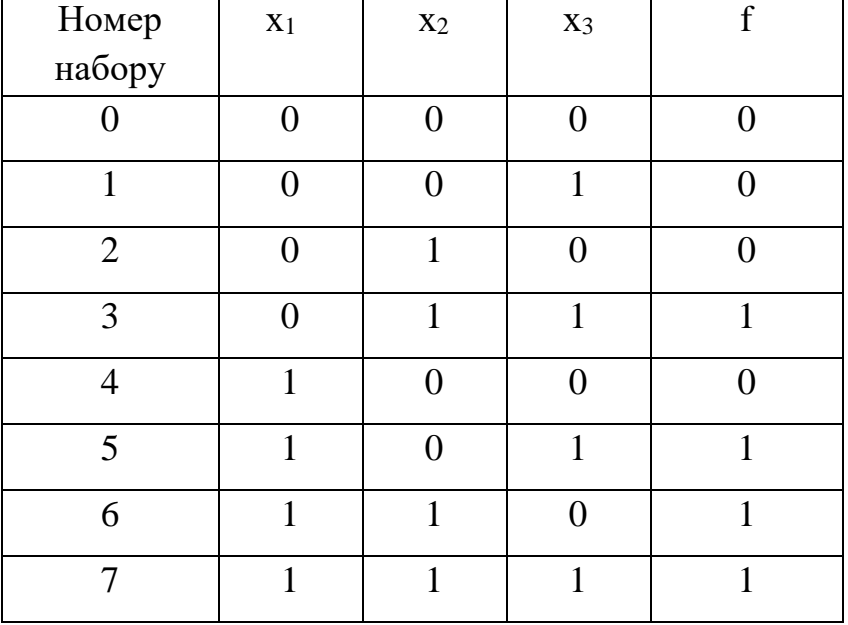

Таблиця 1.1

3 За **графічного (**геометричного) способу наборам значень змінних ФАЛ відповідають точки N-мірного простору. Множина 2<sup>N</sup> наборів визначить множину вершин N-мірного одиничного куба, який утворить область визначення ФАЛ. Позначимо кружками вершини одиничного куба. У кружках проставляють 1 або 0 залежно від значень функції на відповідному наборі значень змінних.

4 За **координатного** способу функцію задають у вигляді координатної карти стану, яку називають картою Карно. Карти являють собою прямокутні таблиці, поділені горизонтальними і вертикальними лініями на клітинки. Загальна кількість клітинок відповідає кількості наборів функції. Усі змінні функції поділяють на дві групи. Одна група змінних визначає вибір рядка, друга – стовпця. На перетині рядка і стовпця знаходиться клітинка, до якої записують значення функції за відповідного набору змінних. Поділяють змінні на групи так, що в сусідніх клітинках набори розрізняються тільки значенням однією змінною. Функція f  $(x_1,x_2,x_3)$ , задана таблицею 1.1 (істинності), може бути задана за допомогою карти Карно (рисунок 1.1).

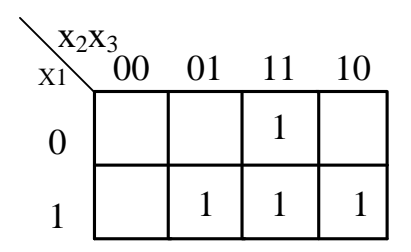

Рисунок 1.1 – Функція  $f(x_1,x_2x_3)$ , задана таблицею істинності, подана як карта Карно

5 За **числового** способу кожному набору змінних відповідає певна кількість у двійковій системі і привласнено десятковий номер, що дорівнює еквіваленту двійкового числа. Функцію задають у вигляді десяткових номерів тих наборів змінних, на яких вона набуває значення 1.

Функція f (x<sub>1</sub>, x<sub>2</sub>, x<sub>3</sub>), наведена в таблиці 1.1, може бути задана числовим способом так:  $f = \{3, 5, 6, 7\}$   $x_1 x_2 x_3$ . Слід звернути особливу увагу на порядок змінних.

6 За **аналітичного** (**алгебраїчного**) способу функцію задають у вигляді алгебраїчного виразу, з якого видно, як і в якій послідовності слід виконувати логічні операції над аргументами. Алгебраїчний вираз може бути складено з наборів аргументів, на яких функція набуває значення 1, або наборів аргументів, на яких вона набуває значення 0. Аналітичний вираз для функції  $f(x_1, x_2, x_3)$ , заданої таблицею 1.1, має вигляд

$$
f = \overline{x}_1 \ \overline{x}_2 \ x_3 \ + \overline{x}_1 \ x_2 \ x_3 \ + x_1 \ x_2 \ x_3 \ .
$$

Для синтезу схем, що реалізують різні ФАЛ, найбільш зручним є аналітичний спосіб задавання ФАЛ, за якого ФАЛ має вигляд алгебраїчного виразу, отриманий за використання будь-яких логічних операцій до змінних функції алгебри логіки.

### **НОРМАЛЬНІ ФОРМИ ФАЛ**

Існує декілька нормальних форм подання ФАЛ. Розглянемо двi з них: досконалу диз'юнктивну нормальну форму (ДДНФ) і досконалу кон'юнктивну нормальну форму (ДКНФ).

Перехід від табличного задавання ФАЛ до її запису у вигляді ДДНФ проілюструємо прикладом.

Нехай функція  $F(x_1, x_2, x_3)$  задана таблицею істинності (таблиця 2.1).

| Номер          | $\mathbf{X}_1$ | $X_2$          | $X_3$ | $F(x_1,x_2,x_3)$ |
|----------------|----------------|----------------|-------|------------------|
|                | 0              | 0              | 0     |                  |
| 1              | 0              | 0              | 1     | ( )              |
| $\overline{2}$ | 0              | 1              |       |                  |
| 3              | 0              | 1              | 1     | 1                |
| 4              |                | 0              | 0     | 1                |
| 5              | 1              | $\overline{0}$ | 1     | ( )              |
| 6              | 1              |                | 0     |                  |
|                |                | 1              |       |                  |

Таблиця 2.1

Для знаходження ДДНФ з таблиці вибирають тільки ті рядки, де стоять набори змінних, які перетворюють функцію в 1. Це третій, четвертий і шостий набори. Виписують кон'юнкції, які відповідають

вибраним рядкам. При цьому, якщо аргумент х<sub>і</sub> входить до цього набору як 1, його записують у кон'юнкцію без змін. Якщо ж х<sub>і</sub> входить до цього набору як 0, то у відповідну кон'юнкцію записують його заперечення:  $X_1 X_2 X_3$ ,  $X_1 X_2 X_3$ ,  $X_1 X_2 X_3$ 

З'єднуючи ці кон'юнкції знаками диз'юнкції, остаточно маємо

$$
F(x_1, x_2, x_3) = \overline{x_1} x_2 x_3 \vee x_1 \overline{x_2} \overline{x_3} \vee x_1 x_2 \overline{x_3}.
$$

Цю ж функцію можна записати у вигляді ДКНФ. Для цього з таблиці істинності вибирають набори аргументів, на яких значення функції дорівнює 0. Виписують диз'юнкції, які відповідають названим наборам аргументів. При цьому, якщо аргумент х<sup>і</sup> входить до набору як 0, його вписують у диз'юнкцію, яка відповідає набору, без змін. Якщо ж х<sup>і</sup> входить до набору як 1, то у відповідну диз'юнкцію вписують його заперечення.

З таблиці 2.1 для утворення ДКНФ можна записати такі диз'юнкції:  $x_1 + x_2 + x_3$ ,  $x_1 + x_2 + x_3$ ,  $x_1 + x_2 + x_3$ ,  $x_1 + x_2 + x_3$ ,  $x_1 + x_2 + x_3$ .

Усі отримані диз'юнкції поєднують між собою знаками кон'юнкції:

$$
F_{\text{JKH}\Phi} = (x_1 + x_2 + x_3)(x_1 + x_2 + \bar{x}_3)(x_1 + \bar{x}_2 + x_3)(\bar{x}_1 + x_2 + \bar{x}_3)(\bar{x}_1 + \bar{x}_2 + \bar{x}_3).
$$

Вибір тієї чи іншої форми аналітичного запису визначено виглядом таблиці істинності функції. Якщо більшість значень нульові, то зручніше записувати її у вигляді ДДНФ, у протилежному випадку — у ДКНФ.

#### **3 МЕТОД КАРТ КАРНО**

При розв'язаннi задач мiнiмiзацiї ФАЛ, якi залежать вiд невеликої кiлькостi змiнних  $(i \leq 6)$ , мають широке застосування графiчнi методи. Найбiльш поширеним серед них є метод карт Карно.

Карта Карно являє собою двокоординатну таблицю, у якiй кожнiй клiтинцi вiдповiдають набори значень змінних логiчної функцiї. Набори, поданi сусiднiми клiтинками, вiдрiзняються значенням тiльки однiєї змiнної. Сусiднiми вважають двi клiтинки, якi знаходяться поряд і розташованi в одному стовпцi або рядку. Нижня клiтинка в будь-якому стовпцi є сусiдньою вiдносно верхньої клiтинки того самого стовпця, а права клiтинка будь-якого рядка є сусiдньою вiдносно лiвої клiтинки того самого рядка [6].

Мiж поданням ФАЛ у табличнiй (таблиця iстинностi), алгебраїчнiй (у виглядi ДДНФ і ДКНФ) і координатнiй (карта Карно) формах є однозначна відповідність: карта Карно має  $k = 2^i$  клітинок (і - кількість змiнних певної ФАЛ), що дорiвнює кiлькостi рядкiв у таблицi iстинностi функцiї або ж кiлькостi одиничних наборiв змiнних ДДНФ i нульових наборiв змiнних ДКНФ, узятих разом.

Прийнято називати клiтинки карти Карно, у яких поданi одиничнi значення функцiї, одиничними, а клiтинки, вiдповiднi нульовим і невизначеним значенням функцiї, — нульовими і невизначеними клiтинками. На картi Карно нульовi значення функцiї звичайно не вiдмiчають.

Властивiсть сусiдства в картi Карно зручно використовувати для групування окремих одиничних наборiв (кон'юнктивних термiв) у так званi «підкуби», або об'єднання з 2<sup>n</sup> одиничних наборів (n = 0, 1, 2, 3, 4, 5, 6).

Пiдкуби утворено з метою виключення однiєї, двох або кiлькох змiнних одиничного набору, бо при склеюваннi кон'юнктивних термiв, якi

входять у будь-який пiдкуб, відбувається виключення однієї або кiлькох змiнних. На рисунку 3.1 показанi приклади пiдкубiв.

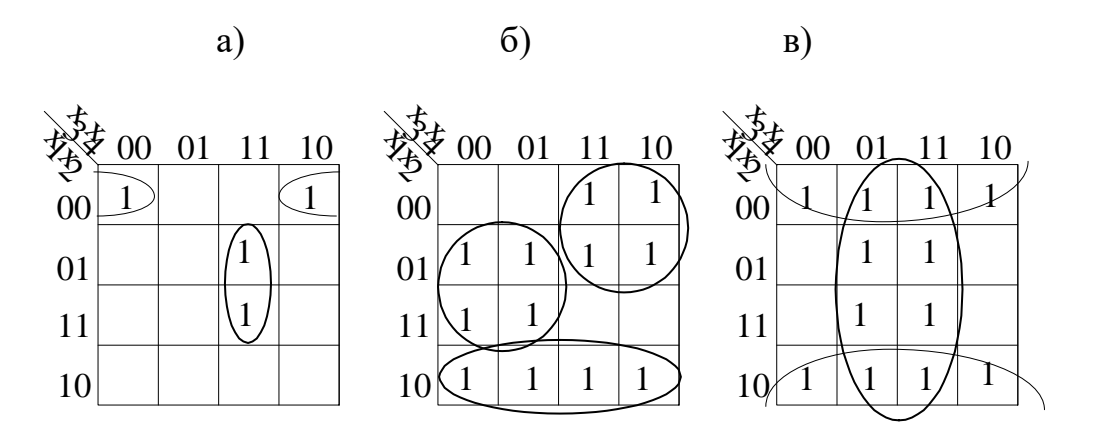

а) двоклітинкові; б) чотириклітинкові; в) восьмиклітинкові Рисунок 3.1 – Типові підкуби на картах Карно чотирьох змінних

Щоб визначити внесок підкуба в мінімальну ФАЛ, потрібно взяти диз'юнкцію одиничних наборів змінних, що входять до підкуба. При цьому змінні, які змінюють своє значення в різних наборах, виключають за правилом склеювання. Так, внески двоклітинкових підкубів, поданих у карті Карно (рисунок 3.1, а), будуть такими:

перший підкуб  $X_1 X_2 X_3 X_4 + X_1 X_2 X_3 X_4 = X_1 X_2 X_4 (X_3 + X_3),$ де  $x_3 + x_3 = 1$ ; другий підкуб  $X_1 X_2 X_3 X_4 + X_1 X_2 X_3 X_4 = X_2 X_3 X_4 (X_1 + X_1),$ де  $x_1 + x_1 = 1$ .

При утворенні одиничних підкубів у карті Карно мінімальне значення функції отримують у вигляді мінімальної диз'юнктивної нормальної форми (МДНФ). Отже, для кожного підкуба записують тільки ті значення змінних, які однакові для кожного елемента підкуба (для першого підкуба х<sub>3</sub> різне для кожної одиниці підкуба, тому його не записують):

$$
F_{M\text{A}\text{H}\Phi} = x_1 x_2 x_4 + x_2 x_3 x_4.
$$

 $-$ 

Видно, що будь-який двоклітинковий підкуб дає змогу виключити одну змінну.

Аналогічно виключають змінні в чотириклітинковому та восьмиклітинковому підкубах. Для чотириклітинкових підкубів (рисунок 3.1, б):

- внесок першого підкуба  $x_1 x_3$ ;
- внесок другого підкуба  $x_2x_3$ ;
- внесок третього підкуба  $x_1 x_2$ .

Мінімальна функція має вигляд

$$
F_{M\text{A}\text{H}\Phi} = \overline{x_1} x_3 + x_2 \overline{x_3} + x_1 \overline{x_2}.
$$

Утворення восьмиклітинкового підкуба дає змогу виключити три змінні (рисунок 3.1, в)

$$
F_{M\text{A}\text{H}\Phi} = \overline{x_2} + x_4.
$$

Перелічені приклади не вичерпують усі можливі варіанти утворення двоклітинкових, чотириклітинкових і восьмиклітинкових підкубів.

Утворення підкубів для отримання мінімального значення функції відбувається за такими правилами:

1) утворити двоклітинкові підкуби з наборів, які мають тільки одного сусіда;

2) із наборів, що залишилися, утворити підкуби максимального розміру (величини), які не перетинаються (якщо це можливо);

3) із наборів, що залишилися, утворити підкуби максимального розміру (величини), які перетинаються;

4) із наборів, які не мають жодного сусіда, утворити одноклітинкові підкуби;

5) закінчити утворення підкубів, якщо всі набори задіяні.

Використовуючи ці правила, потрібно чітко дотримуватися послідовності виконання пунктів. Для ілюстрації правила мінімізації за допомогою карт Карно розглянемо такі приклади розв'язання задачі.

**Приклад 3.1**. Мінімізувати ФАЛ методом карт Карно функцію, задану числовим способом  $F = \{0, 1, 4, 5, 8, 9, 13, 15\}x_1x_2x_3x_4.$ 

Спочатку заповнимо карту Карно заданими одиничними наборами (рисунок 3.2, а). Дотримуючись першого пункту правила мінімізації, утворимо двоклітинковий підкуб і визначимо його внесок у мінімальну ФАЛ. Отримаємо кон'юнктивний терм х1 х2 х4.

Із наборів, що залишилися, неможливо утворити підкуби максимального розміру (величини), які не перетинаються. Тому пропускаємо другий пункт правила мінімізації. Однак із наборів, що залишилися, можна організувати підкуби максимального розміру (величини), які перетинаються, що відповідає пункту 3 правила мінімізації. Внески чотириклітинкових підкубів у мінімальну ФАЛ такі:  $x_2 x_3$ ,  $x_1 x_3$ .

Четвертий пункт правила мінімізації опускаємо, бо відсутні набори, що не мають жодного сусіда. За п'ятим пунктом правила закінчуємо процес утворення підкубів, бо всі набори задіяні.

Кінцевий вираз для F<sub>МЛНФ</sub> визначено як диз'юнкцію внесків усіх підкубів:

$$
F_{M\perp H\Phi} = x_1 x_2 x_4 + x_2 x_3 + x_1 x_3.
$$

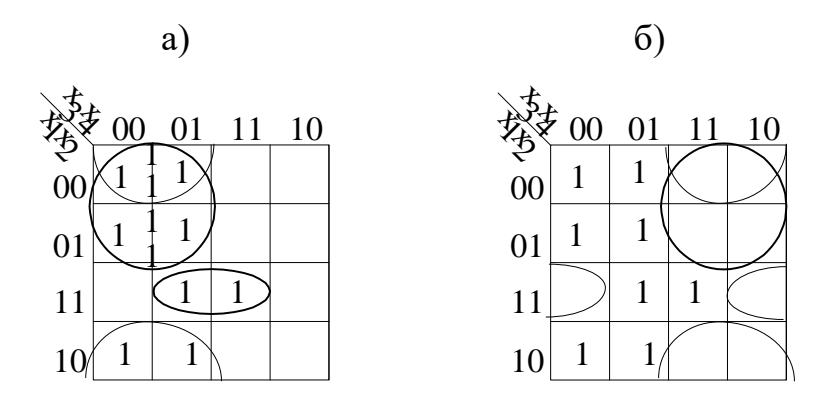

а) підкуби дляДНФ; б) підкуби для КНФ

Рисунок 3.2 – Карта Карно

Крім мінімальної ДНФ, можна отримати мінімальну КНФ. Для цього в підкуби об'єднують не одиничні, а нульові набори заданої ФАЛ за описаним вище правилом. Внески підкубів у мінімальну КНФ записують у вигляді диз'юнктивних термів, зв'язаних знаком кон'юнкції. Диз'юнктивний терм містить диз'юнкцію змінних для відповідного набору, при цьому змінні набору беруть в інверсному вигляді. Для отримання мінімальної КНФ розглянемо ФАЛ, подану в прикладі 3.1 (рисунок 3.2, б).

Використовуючи правило мінімізації, можна утворити один двоклітинковий і два чотириклітинкових підкуби. Їхні внески в мінімальну ФАЛ будуть являти собою диз'юнктивні терми, об'єднані знаком кон'юнкції

$$
F_{MKH\Phi} = (\overline{x_1} + \overline{x_2} + x_4)(x_2 + \overline{x_3})(x_1 + \overline{x_3}).
$$

За мінімізації методом карт Карно ФАЛ п'яти і більше змінних труднощі виникають у зв'язку з тим, що на цих картах підкуби можуть мати розриви не тільки по краях, але й у середині карти Карно, оскільки кожна клітинка цієї карти має одну сусідню клітинку, розташовану окремо (рисунок 3.3).

Карта Карно на рисунку 3.4 зображена одиничними наборами, з яких можна утворити два восьмиклітинкових підкуби, які допускають розрив не тільки по краях, але й у середині карти Карно.

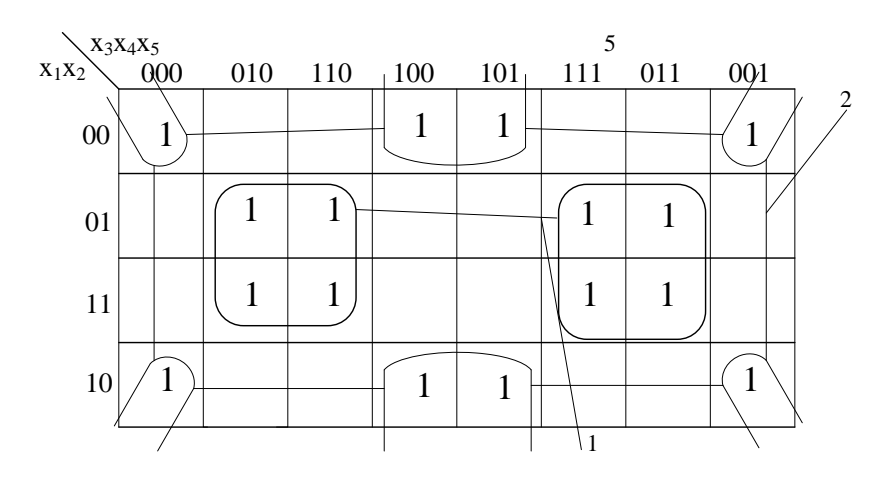

Рисунок 3.3 – Карта Карно для п'яти змінних

 $\mathbf{F}_{\mathrm{M\!/\!H\Phi}} = \mathbf{x}_2 \mathbf{x}_4 + \mathbf{x}_2 \mathbf{x}_4.$ 

Цю задачу можна розв'язати іншим способом, використовуючи дві шістнадцятиклітинкові карти, а не одну тридцятидвоклітинкову (рисунок 3.4). Карта, розташована на рисунку 3.4, б, відповідає дійсному значенню змінної  $x_5$ , а карта, розташована на рисунку 3.4, а, доповненню x<sub>5</sub>, тобто  $\bar{x}_{\mathfrak{s}}$ .

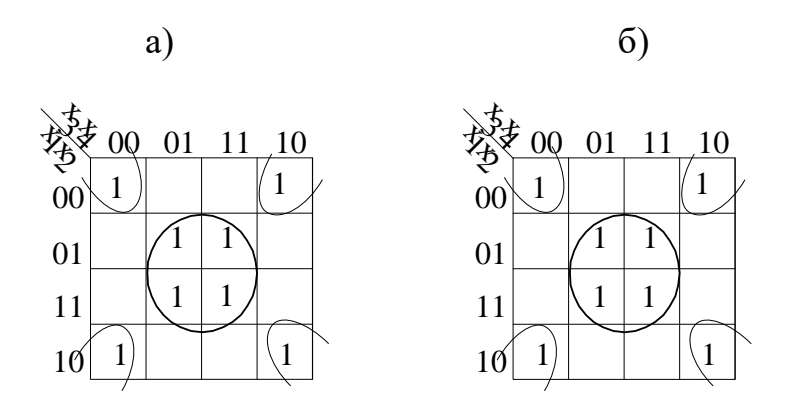

a)  $x_5(1)$ ; 6)  $\overline{X}_5(0)$ 

Рисунок 3.4 – Карта Карно

МДНФ для першого випадку дорівнює  $x_2 x_4 x_5 + x_2 x_4 x_5$ , а для другого —  $x_2 x_4 x_5 + x_2 x_4 x_5$ .

Загальне значення МДНФ функції п'яти змінних, наведене на рисунку 3.4, дорівнює диз'юнкції отриманих частин, що збігається зі значенням тієї самої функції, поданої на рисунку 3.3.

$$
(\overline{x_2} \overline{x_4} + x_2 x_4) x_5 + (\overline{x_2} \overline{x_4} + x_2 x_4) \overline{x_5} =
$$
  
=  $(\overline{x_2} \overline{x_4} + x_2 x_4)(x_5 + \overline{x_5}) = \overline{x_2} \overline{x_4} + x_2 x_4,$ 

У випадку шести змінних для розміщення 64 наборів потрібно вже чотири шістнадцятиклітинкові карти.

### **4 СИНТЕЗ КОМБІНАЦІЙНИХ СХЕМ У РІЗНИХ БАЗИСАХ**

У пристроях залізничної автоматики та телемеханіки, обчислювальної техніки, у тому числі мікропроцесорах, існує багато комбінаційних схем. Під комбінаційними схемами розуміють логічні схеми, сигнал на виході яких у кожний момент часу визначений комбінацією вхідних сигналів у той самий момент часу.

Синтез комбінаційних схем полягає у визначенні таких способів поєднання деяких найпростіших схем, названих логічними елементами (таблиця 4.1), за яких побудований пристрій реалізує поставлену задачу з перетворення вхідної двійкової інформації.

Таблиця 4.1

| Логічні           | Значення         |                  |                  |                 |                                                        |                                                                                           |  |
|-------------------|------------------|------------------|------------------|-----------------|--------------------------------------------------------|-------------------------------------------------------------------------------------------|--|
| аргументи         | аргументів і     |                  |                  |                 |                                                        |                                                                                           |  |
| та функції        |                  |                  | функцій          |                 | Функція та її запис за<br>допомогою операцій           | Логічний елемент                                                                          |  |
| Аргумент<br>$X_1$ | $\overline{0}$   | $\boldsymbol{0}$ | $\mathbf{1}$     | $\mathbf{1}$    | I, ABO, HI                                             |                                                                                           |  |
| Аргумент<br>$X_2$ | $\overline{0}$   | $\mathbf{1}$     | $\overline{0}$   | $\mathbf{1}$    |                                                        |                                                                                           |  |
| $\mathbf{1}$      | $\overline{2}$   | $\overline{3}$   | $\overline{4}$   | $5\overline{)}$ | 6                                                      | $\overline{7}$                                                                            |  |
| F <sub>0</sub>    | $\boldsymbol{0}$ | $\boldsymbol{0}$ | $\overline{0}$   | $\overline{0}$  | Константа нуль<br>$F_0 = 0$                            | $F_0$<br>Генератор нуля                                                                   |  |
| $\rm F_1$         | $\overline{0}$   | $\mathbf{0}$     | $\overline{0}$   | $\mathbf{1}$    | Кон'юнкція<br>$F_1 = x_1 \cdot x_2$                    | $F_1$<br>$x_1$<br>$\overline{\mathcal{X}}$<br>$\overline{x_2}$<br>Кон'юнктор              |  |
| F <sub>2</sub>    | $\boldsymbol{0}$ | $\mathbf{0}$     | $\mathbf{1}$     | $\overline{0}$  | Заборона другого<br>аргументу<br>$F_2 = x_1 \cdot x_2$ | F <sub>2</sub><br>$\overline{\mathcal{X}}$<br>$\mathbf{x}_1$<br>$x_2$<br>Елемент заборони |  |
| $F_3$             | $\overline{0}$   | $\overline{0}$   | $\mathbf{1}$     | $\overline{1}$  | Повторення першого<br>аргументу<br>$F_3 = x_1$         | $F_3$<br>$x_1$<br>Повторювач                                                              |  |
| F <sub>4</sub>    | $\overline{0}$   | $\mathbf{1}$     | $\boldsymbol{0}$ | $\overline{0}$  | Заборона першого<br>аргументу<br>$F_4 = X_1 \cdot X_2$ | $F_4$<br>$x_1$<br>$\&$<br>$X_2$<br>Елемент заборони                                       |  |

Продовження таблиці 4.1

| $\mathbf{1}$   | $\overline{2}$   | $\mathfrak{Z}$   | $\overline{4}$ | 5                | 6                                                                                                    | $\overline{7}$                                              |  |
|----------------|------------------|------------------|----------------|------------------|----------------------------------------------------------------------------------------------------|-------------------------------------------------------------|--|
| $F_5$          | $\overline{0}$   | $\mathbf{1}$     | $\mathbf{0}$   | $\mathbf{1}$     | Повторення<br>другого аргументу<br>$F_5 = x_2$                                                       | $F_5$<br>$\underline{x_2}$<br>Повторювач                    |  |
| $\rm F_6$      | $\boldsymbol{0}$ | $\mathbf{1}$     | $\mathbf{1}$   | $\boldsymbol{0}$ | Нерівнозначність<br><b>XOR</b><br>$F_6 = x_1 x_2 + x_1 x_2 =$<br>$=\mathbf{x}_1 \oplus \mathbf{x}_2$ | $F_6$<br>M2<br>$\frac{x_1}{x_2}$<br>Суматор за<br>модулем 2 |  |
| F <sub>7</sub> | $\overline{0}$   | $\mathbf{1}$     | $\overline{1}$ | $\mathbf{1}$     | Диз'юнкція<br>$F_7 = x_1 + x_2$                                                                      | $F_7$<br>$\frac{x_1}{x_2}$<br>Диз'юнктор                    |  |
| $\rm{F}_8$     | $\mathbf{1}$     | $\boldsymbol{0}$ | $\mathbf{0}$   | $\overline{0}$   | Операція Пірса<br>$F_8 = x_1 + x_2$                                                                  | $F_8$<br>$\underline{x_1}$<br>$X_2$<br>Елемент Пірса        |  |
| F <sub>9</sub> | $\mathbf{1}$     | $\boldsymbol{0}$ | $\overline{0}$ | $\mathbf{1}$     | Еквівалентність<br>(рівнозначність)<br>$F_9 = x_1 x_2 + \overline{x_1} \overline{x_2}$               | $\rm{F}_9$<br>$\frac{x_1}{x_2}$<br>$\equiv$<br>Еквівалентор |  |
| $F_{10}$       | $\mathbf{1}$     | $\boldsymbol{0}$ | $\mathbf{1}$   | $\mathbf{0}$     | Заперечення (інверсія)<br>другого аргументу<br>$F_{10} = x_2$                                        | $\mathrm{F_{10}}$<br>$X_2$<br>Інвертор                      |  |

Продовження таблиці 4.1

| $\mathbf{1}$ | $\overline{2}$ | $\overline{3}$ | $\overline{4}$ | 5                | 6                                                                                 | $\overline{7}$                                           |
|--------------|----------------|----------------|----------------|------------------|-----------------------------------------------------------------------------------|----------------------------------------------------------|
| $F_{11}$     | $\mathbf{1}$   | $\overline{0}$ | $\mathbf{1}$   | $\mathbf{1}$     | Імплікація від другого<br>аргументу до першого<br>$F_{11} = x_1 + x_2$            | $\rm F_{11}$<br>$\frac{x_1}{x_2}$<br>Імплікатор          |
| $F_{12}$     | $\mathbf{1}$   | $\overline{1}$ | $\overline{0}$ | $\overline{0}$   | Заперечення<br>1-го аргументу<br>$F_{12} = \overline{x_1}$                        | $F_{12}$<br>$\underline{x_1}$<br>Інвертор                |
| $F_{13}$     | $\mathbf{1}$   | $\overline{1}$ | $\overline{0}$ | $\mathbf{1}$     | Імплікація від першого<br>аргументу до другого<br>$F_{13} = \overline{x_1} + x_2$ | $\rm F_{13}$<br>$\frac{x_1}{x_2}$<br>Імплікатор          |
| $F_{14}$     | $\mathbf{1}$   | $\overline{1}$ | $\mathbf{1}$   | $\boldsymbol{0}$ | Операція Шеффера<br>$F_{14} = \overline{x_1 \cdot x_2}$                           | $F_{14}$<br>$\&$<br>$\frac{x_1}{x_2}$<br>Елемент Шеффера |
| $F_{15}$     | $\mathbf{1}$   | $\mathbf{1}$   | $\mathbf{1}$   | $\mathbf{1}$     | Константа одиниця<br>$F_{15}=1$                                                   | $F_{15}$<br>Генератор одиниці                            |

Синтез комбінаційних схем поділяють на чотири етапи [2]:

1 Утворення таблиці істинності для ФАЛ, яка описує роботу проєктованої логічної схеми (частіше за все на підставі словесного опису принципу роботи).

2 Утворення математичної формули для ФАЛ, що описує роботу схеми, яку синтезують, у вигляді ДДНФ або ДКНФ (на підставі таблиці істинності).

3 Аналіз отриманої ФАЛ з метою побудови різних варіантів її математичного виразу (на основі законів булевої алгебри) і знаходження найкращого з них у відповідності з тим чи іншим критерієм. На цьому етапі здійснено мінімізацію ФАЛ.

4 Утворення функціональної (логічної) схеми пристрою з елементів, які складають вибраний базис.

Синтез логічних пристроїв у різних базисах розглянемо на прикладі.

**Приклад 4.1**. Синтез функції задано числовим способом  $F=(1,2,3,5,8,10,12,14,15,20,21,22,29)x_1x_2x_3x_4x_5$  в базисі Шеффера.

Для вихідної функції побудуємо таблицю істинності (таблиця 4.2). Це таблиця, у якій для всіх наборів змінних наведено значення ФАЛ.

| Номер            | $X_1$          | $X_2$            | $X_3$            | $X_4$            | $\mathbf{X}_5$ | $\boldsymbol{\mathrm{F}}$ |
|------------------|----------------|------------------|------------------|------------------|----------------|---------------------------|
| $\mathbf{1}$     | $\overline{2}$ | 3                | $\overline{4}$   | 5                | 6              | $\overline{7}$            |
| $\boldsymbol{0}$ | $\overline{0}$ | $\boldsymbol{0}$ | $\boldsymbol{0}$ | $\overline{0}$   | $\overline{0}$ | $\overline{0}$            |
| $\mathbf{1}$     | $\overline{0}$ | $\overline{0}$   | $\boldsymbol{0}$ | $\overline{0}$   | $\mathbf{1}$   | $\mathbf{1}$              |
| $\overline{2}$   | $\overline{0}$ | $\overline{0}$   | $\boldsymbol{0}$ | $\mathbf{1}$     | $\overline{0}$ | $\mathbf{1}$              |
| 3                | $\overline{0}$ | $\boldsymbol{0}$ | $\boldsymbol{0}$ | $\mathbf{1}$     | $\mathbf{1}$   | $\mathbf{1}$              |
| $\overline{4}$   | $\overline{0}$ | $\boldsymbol{0}$ | $\mathbf{1}$     | $\boldsymbol{0}$ | $\overline{0}$ | $\overline{0}$            |
| $\mathfrak{S}$   | $\overline{0}$ | $\boldsymbol{0}$ | $\mathbf{1}$     | $\overline{0}$   | $\mathbf{1}$   | $\mathbf{1}$              |
| 6                | $\overline{0}$ | $\overline{0}$   | $\mathbf{1}$     | $\mathbf{1}$     | $\overline{0}$ | $\overline{0}$            |
| $\tau$           | $\overline{0}$ | $\overline{0}$   | $\mathbf{1}$     | $\mathbf{1}$     | $\mathbf{1}$   | $\overline{0}$            |
| 8                | $\theta$       | $\mathbf{1}$     | $\overline{0}$   | $\theta$         | $\theta$       | $\mathbf{1}$              |
| 9                | $\Omega$       | $\mathbf{1}$     | $\boldsymbol{0}$ | $\overline{0}$   | $\mathbf{1}$   | $\overline{0}$            |

Таблиця 4.2 – Таблиця істинності для заданої функції

Продовження таблиці 4.2

| $\mathbf{1}$    | $\overline{2}$   | $\mathfrak{Z}$   | $\overline{4}$   | $5\overline{)}$  | 6                | $\overline{7}$   |
|-----------------|------------------|------------------|------------------|------------------|------------------|------------------|
| 10              | $\boldsymbol{0}$ | $\mathbf 1$      | $\boldsymbol{0}$ | $\mathbf{1}$     | $\boldsymbol{0}$ | $\mathbf{1}$     |
| $11\,$          | $\boldsymbol{0}$ | $\mathbf 1$      | $\boldsymbol{0}$ | $\mathbf{1}$     | $\mathbf 1$      | $\boldsymbol{0}$ |
| 12              | $\boldsymbol{0}$ | $\mathbf 1$      | $\mathbf 1$      | $\boldsymbol{0}$ | $\boldsymbol{0}$ | $\mathbf 1$      |
| 13              | $\boldsymbol{0}$ | $\mathbf{1}$     | $\mathbf{1}$     | $\boldsymbol{0}$ | $\mathbf{1}$     | $\boldsymbol{0}$ |
| 14              | $\boldsymbol{0}$ | $\,1$            | $\mathbf 1$      | $\mathbf 1$      | $\boldsymbol{0}$ | $\mathbf{1}$     |
| 15              | $\boldsymbol{0}$ | $\mathbf 1$      | $\mathbf 1$      | $\mathbf{1}$     | $\mathbf{1}$     | $\mathbf{1}$     |
| 16              | $\mathbf 1$      | $\boldsymbol{0}$ | $\boldsymbol{0}$ | $\boldsymbol{0}$ | $\boldsymbol{0}$ | $\boldsymbol{0}$ |
| $17\,$          | $\mathbf{1}$     | $\boldsymbol{0}$ | $\boldsymbol{0}$ | $\boldsymbol{0}$ | $\mathbf{1}$     | $\boldsymbol{0}$ |
| 18              | $\mathbf{1}$     | $\boldsymbol{0}$ | $\boldsymbol{0}$ | $\mathbf 1$      | $\boldsymbol{0}$ | $\boldsymbol{0}$ |
| 19              | $\mathbf{1}$     | $\boldsymbol{0}$ | $\boldsymbol{0}$ | $\mathbf 1$      | $\mathbf 1$      | $\boldsymbol{0}$ |
| 20              | $\mathbf{1}$     | $\boldsymbol{0}$ | $\mathbf{1}$     | $\boldsymbol{0}$ | $\boldsymbol{0}$ | $\mathbf{1}$     |
| $\overline{21}$ | $\mathbf{1}$     | $\boldsymbol{0}$ | $\mathbf{1}$     | $\boldsymbol{0}$ | $\mathbf{1}$     | $\mathbf{1}$     |
| 22              | $\mathbf{1}$     | $\boldsymbol{0}$ | $\mathbf 1$      | $\mathbf 1$      | $\boldsymbol{0}$ | $\mathbf 1$      |
| 23              | $\mathbf{1}$     | $\boldsymbol{0}$ | $\mathbf{1}$     | $\mathbf 1$      | $\mathbf 1$      | $\boldsymbol{0}$ |
| 24              | $\mathbf{1}$     | $\,1$            | $\boldsymbol{0}$ | $\boldsymbol{0}$ | $\boldsymbol{0}$ | $\boldsymbol{0}$ |
| 25              | $\mathbf{1}$     | $\mathbf{1}$     | $\boldsymbol{0}$ | $\boldsymbol{0}$ | $\,1$            | $\boldsymbol{0}$ |
| $26\,$          | $\mathbf{1}$     | $\mathbf{1}$     | $\boldsymbol{0}$ | $1\,$            | $\boldsymbol{0}$ | $\boldsymbol{0}$ |
| 27              | $\mathbf{1}$     | $\mathbf{1}$     | $\boldsymbol{0}$ | $\mathbf 1$      | $\mathbf{1}$     | $\boldsymbol{0}$ |
| 28              | $\mathbf{1}$     | $\mathbf{1}$     | $\mathbf{1}$     | $\boldsymbol{0}$ | $\boldsymbol{0}$ | $\boldsymbol{0}$ |
| 29              | $\mathbf{1}$     | $\mathbf{1}$     | $\mathbf{1}$     | $\boldsymbol{0}$ | $\mathbf{1}$     | $\mathbf 1$      |
| 30              | $\mathbf{1}$     | $\mathbf{1}$     | $\mathbf{1}$     | $\mathbf{1}$     | $\boldsymbol{0}$ | $\boldsymbol{0}$ |
| 31              | $\mathbf{1}$     | $\mathbf{1}$     | $\mathbf{1}$     | $\mathbf{1}$     | $\mathbf{1}$     | $\boldsymbol{0}$ |

Для вихідної функції запишемо ДДНФ і ДКНФ:

$$
F_{\overline{\mu}\overline{\mu}\mu\phi} = (\overline{X_1} \cdot \overline{X_2} \cdot \overline{X_3} \cdot \overline{X_4} \cdot X_5) + (\overline{X_1} \cdot \overline{X_2} \cdot \overline{X_3} \cdot X_4 \cdot \overline{X_5}) + (\overline{X_1} \cdot \overline{X_2} \cdot \overline{X_3} \cdot X_4 \cdot X_5) ++ (\overline{X_1} \cdot \overline{X_2} \cdot X_3 \cdot \overline{X_4} \cdot X_5) + (\overline{X_1} \cdot X_2 \cdot \overline{X_3} \cdot \overline{X_4} \cdot \overline{X_5}) + (\overline{X_1} \cdot X_2 \cdot \overline{X_3} \cdot X_4 \cdot \overline{X_5}) ++ (\overline{X_1} \cdot X_2 \cdot X_3 \cdot \overline{X_4} \cdot \overline{X_5}) + (\overline{X_1} \cdot X_2 \cdot X_3 \cdot X_4 \cdot \overline{X_5}) + (\overline{X_1} \cdot X_2 \cdot X_3 \cdot X_4 \cdot X_5) ++ (X_1 \cdot \overline{X_2} \cdot X_3 \cdot \overline{X_4} \cdot \overline{X_5}) + (X_1 \cdot \overline{X_2} \cdot X_3 \cdot \overline{X_4} \cdot X_5) + (X_1 \cdot \overline{X_2} \cdot X_3 \cdot X_4 \cdot \overline{X_5}) ++ (X_1 \cdot X_2 \cdot X_3 \cdot \overline{X_4} \cdot X_5)
$$
\n(4.1)

$$
F_{JKH\phi} = (X_1 + X_2 + X_3 + X_4 + X_5) \cdot (X_1 + X_2 + X_3 + X_4 + X_5) \cdot (X_1 + X_2 + X_3 + X_
$$

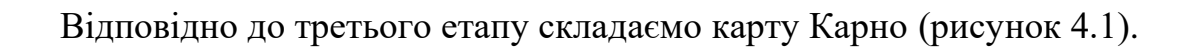

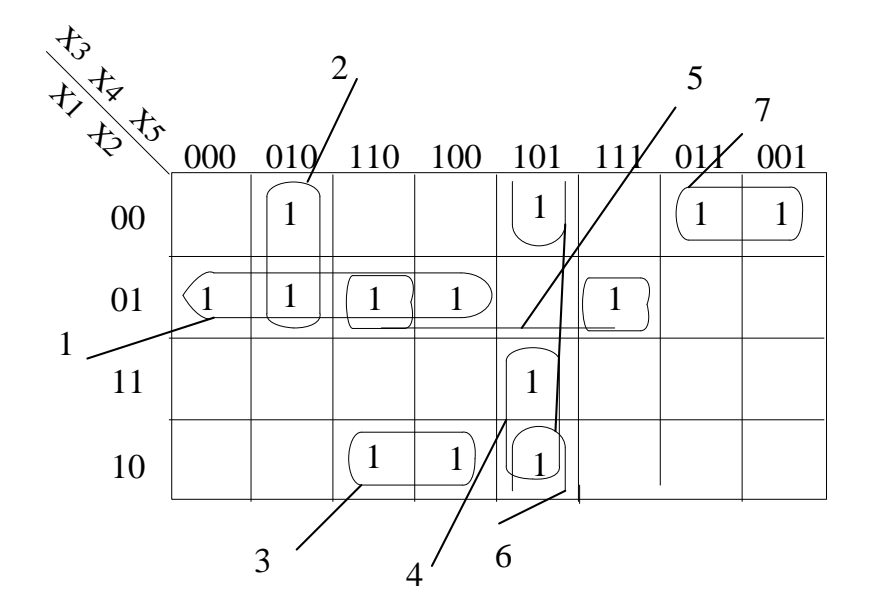

Рисунок 4.1 – Карта Карно з утвореними підкубами за одиницями

Аналітичний вираз для ФАЛ записано у вигляді диз'юнкції всіх внесків підкубів:

$$
F_{M\bar{A}H\phi} = \bar{x}_1 x_2 \bar{x}_5 + \bar{x}_1 \bar{x}_3 x_4 \bar{x}_5 + x_1 \bar{x}_2 x_3 \bar{x}_5 + x_1 x_3 \bar{x}_4 x_5 + \bar{x}_1 x_2 x_3 x_4 + \bar{x}_2 x_3 \bar{x}_4 x_5 + \bar{x}_1 \bar{x}_2 \bar{x}_3 x_4
$$
(4.3)

Для того щоб одержати МКНФ, необхідно за СКНФ заповнити карту Карно і в підкуби об'єднати «0». Для всіх підкубів записати аналітичний вираз їхніх внесків. Внесок – це диз'юнкція незалежних змінних, загальних для всіх клітинок карти Карно, що утворять підкуб, причому змінну в диз'юнкції записують без інверсії, якщо в координатах клітинки вона записана як «0», і з інверсією, якщо записано як «1».

Заповнену карту Карно за нулями подано на рисунку 4.2.

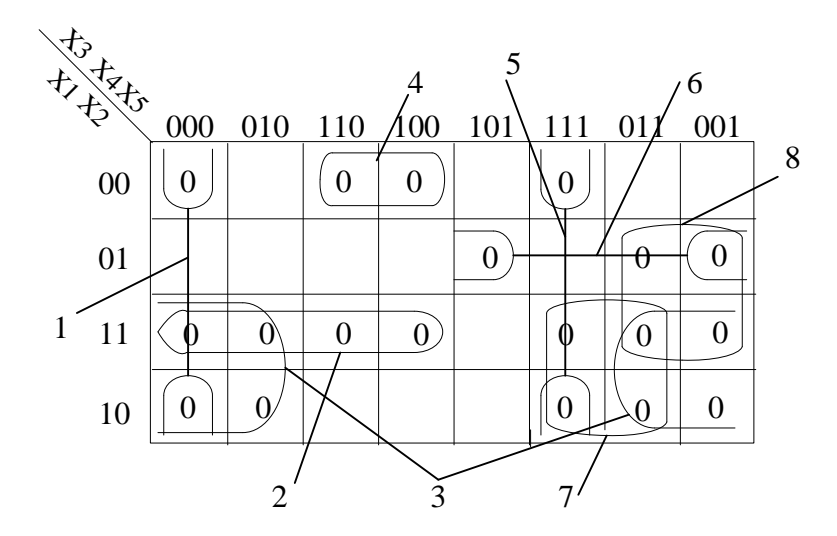

Рисунок 4.2 – Карта Карно з утвореними підкубами за нулями

Аналітичний вираз для ФАЛ записуємо у вигляді кон'юнкції всіх внесків підкубів:

$$
F_{MKH\Phi} = (x_2 + x_3 + x_4 + x_5)(\overline{x}_1 + \overline{x}_2 + x_5)(\overline{x}_1 + x_3)(x_1 + x_2 + \overline{x}_3 + x_5)(x_2 + \overline{x}_3 + \overline{x}_4 + \overline{x}_5)
$$
  
(x<sub>1</sub> +  $\overline{x}_2$  + x<sub>4</sub> +  $\overline{x}_5$ )(\overline{x}\_1 + \overline{x}\_4 + \overline{x}\_5)(\overline{x}\_2 + x\_3 + \overline{x}\_5) (x\_1 + x\_2 + \overline{x}\_3 + x\_5)(x\_2 + \overline{x}\_4 + \overline{x}\_5) (4.4)

Відповідно до четвертого етапу складаємо функціональну схему пристрою з елементів, що утворюють базис Шеффера. Базис – це сукупність елементів, функціонування яких описано елементарними функціями, що відповідають вимогам теореми про функціональну повноту. Використовуючи теорему де Моргана та беручи подвійне заперечення, одержану МДНФ можна привести до вигляду, необхідного для побудови, розрахунок показано у формулі (1.5).

$$
F_{M\bar{M}H\phi} = \overline{\bar{x}_1 x_2 \bar{x}_5} \cdot \overline{\bar{x}_1 \bar{x}_3 x_4 \bar{x}_5} \cdot \overline{x_1 \bar{x}_2 x_3 \bar{x}_5} \cdot \overline{x_1 x_3 \bar{x}_4 x_5} \cdot \overline{\bar{x}_1 x_2 x_3 x_4} \cdot \overline{\bar{x}_2 x_3 \bar{x}_4 x_5} \cdot \overline{\bar{x}_1 \bar{x}_2 \bar{x}_3 x_4} \tag{4.5}
$$

Складаємо схему заданої ФАЛ (рисунок 4.3).

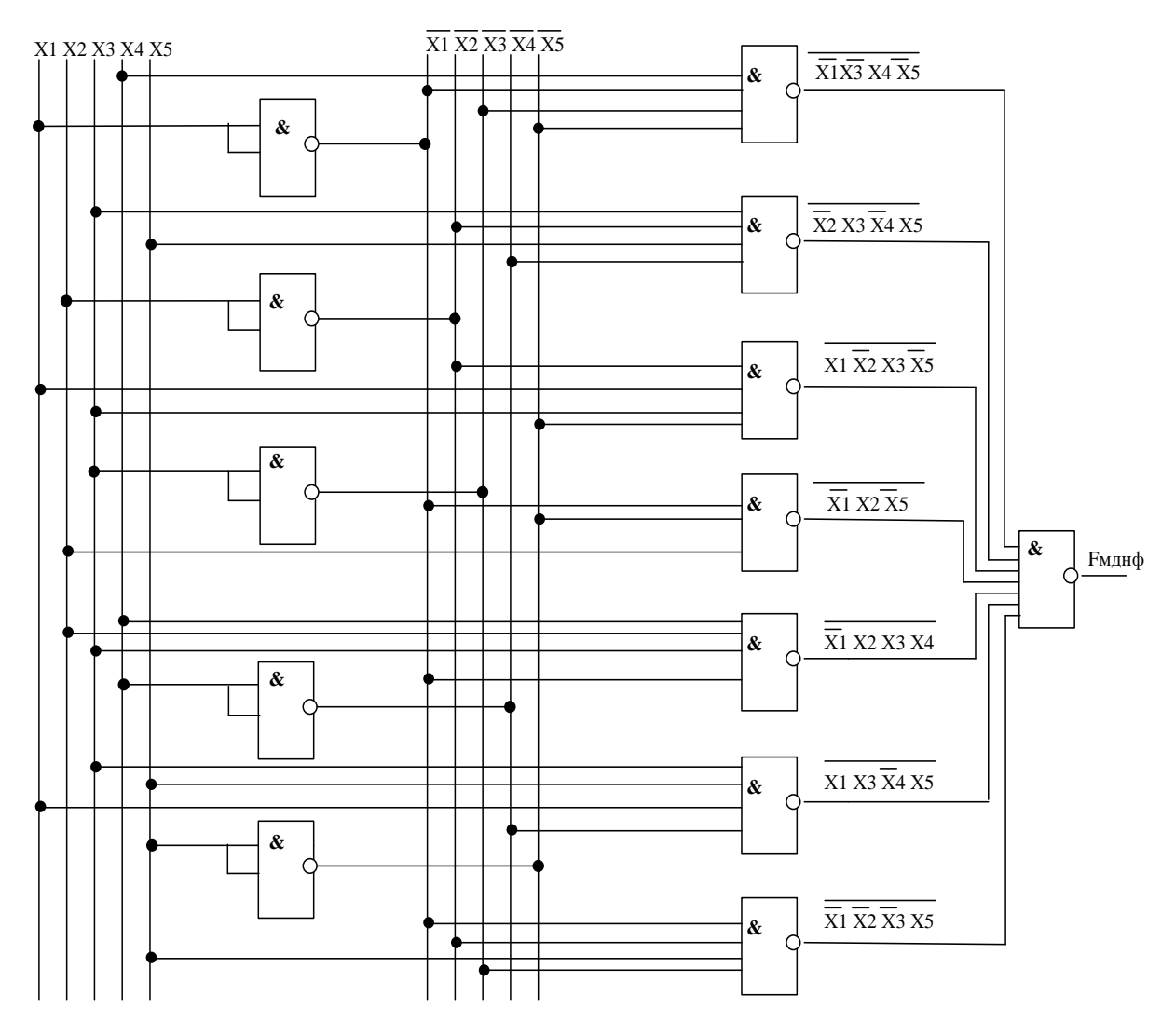

Рисунок 4.3 – Схема заданої функції на логічних елементах у базисі Шеффера

### **ЗАПИТАННЯ ТА ЗАДАЧІ**

1 Назвіть основні закони алгебри логіки для перетворення ФАЛ.

2 Які існують способи задавання ФАЛ?

3 Які нормальні форми ФАЛ вам відомі?

4 Використання закону інверсії для перетворення однієї нормальної форми ФАЛ в іншу.

5 Чим відрізняється ДНФ від ДДНФ?

6 Як перейти від табличного задавання ФАЛ до ДДНФ або ДКНФ і навпаки?

7 Яка роль мінімізації?

8 Які особливості мінімізації за допомогою карт Карно?

9 Як формуються підкуби?

10 Назвіть основні етапи мінімізації логічних функцій методом карт Карно.

11 Чим відрізняється запис мінімальних ФАЛ за групування одиничних наборів ФАЛ у підкуби від нульових?

12 Доцільність використання дужкових форм ФАЛ.

13 Перетворіть задані вирази, використовуючи відомі вам теореми:

a) 
$$
F = \overline{A+B} + \overline{ABC} \cdot \overline{AC};
$$

6) 
$$
F = (AB + BC) + (BC + AB);
$$

 $B) F = (A B + B C)(AC + AC).$ 

14 Доведіть твердження:

a) 
$$
ab + ab = (a + b)(a + b);
$$

- $(ab + c)b = abc + abc + abc;$
- в) bc+ad=(a+b)(b+d)(a+c)(c+d);

$$
r) ab + abc + ab = a;
$$

 $\overline{ab} + \overline{bc} = ab + \overline{bc} + ac.$ 

15 Використовуючи аксіоми алгебри логіки, отримайте ДНФ логічних функцій:

a) 
$$
F = \overline{x_1 + x_2 \overline{x_3} x_2 + \overline{x_1} x_3 x_2}
$$
;  
\n6)  $F = (\overline{x_1 x_2 x_3 + x_3} + x_1 (\overline{x_2 x_3 + x_1}) )x_2$ .  
\n16 Orpunaйте ДДНФ логічної функциї  $F = x_1 \overline{x_2} + x_2 x_3$ .  
\n17 Orpимайre ДКНФ логічної функциї  $F = x_1 + \overline{x_2} x_3$ .

18 Укажіть помилку в перетворенні логічної функції та знайдіть правильний розв'язок:

$$
F = \overline{x_1} \ \overline{x_2} + x_1 \ x_3 = \overline{x_1} \ \overline{x_2} \ \overline{x_1} \ \overline{x_3} = \overline{x_1} + \overline{x_2} \ \overline{x_1} \ \overline{x_3} = \overline{x_1}.
$$

19 Перетворіть функцію, задану в деякій вільній формі, у ДДНФ і ДКНФ:

$$
F = (x_1 + \overline{x_2})\overline{x_1 x_3}.
$$

20 Який набір ФАЛ називають функціонально повним?

21 Назвіть основні властивості ФАЛ.

22 Сформулюйте теорему про функціональну повноту.

23 Що називають логічним базисом?

24 На основі яких елементів утворені базиси Пірса та Шеффера?

25 Назвіть етапи синтезу комбінаційних схем.

### **Порядок виконання синтезу комбінаційних схем у різних базисах**

1 Закріплення теоретичних знань із синтезу комбінаційних схем у базисах І-НІ, АБО-НІ.

За варіантом із таблиці А.1 вибрати вихідну функцію алгебри логіки (ФАЛ), задану числовим способом.

2 Зробити таблицю істинності та подати вихідну функцію у ДДНФ і ДКНФ.

3 Мінімізувати функцію за допомогою методу карт Карно та записати її у вигляді МДНФ і МКНФ.

4 Отримані МДНФ і МКНФ перетворити у форму, зручну для реалізації в потрібному базисі (базис, у якому будують ФАЛ, і схему задає викладач).

5 Побудувати комбінаційну схему в заданому базисі.

## **5 СИНТЕЗ КОМБІНАЦІЙНИХ СХЕМ НА БАЗІ КОМУТАТОРІВ (МУЛЬТИПЛЕКСОРІВ)**

Комутатором, або мультиплексором, називають комбінаційний пристрій, що має декілька входів і один вихід, він призначений для комутації в бажаному порядку сигналів із декількох вхідних шин на одну вихідну. За допомогою мультиплексора здійснюється часовий поділ інформації, що поступає по різних каналах. Комутатор можна уподібнити безконтактному багатопозиційному перемикачу [3].

Входи мультиплексора поділяють на інформаційні, адресні і дозвільні (стробувальні). На інформаційні входи подають інформацію, передавану на вихід мультиплексора. Адресні входи допомагають вибирати потрібний інформаційний вхід, а на дозвільний вхід подають стробувальний сигнал, що дає змогу підключити вибраний вхід на один загальний вихід [5].

Кількість інформаційних і адресних входів взаємозв'язана. Якщо кількість адресних входів n, то за їхньою допомогою можна комутувати 2n каналів, тобто кількість інформаційних входів – 2n, а дозвільний вхід, як правило, один. За відсутності дозвільного сигналу, тобто С = 0, а в деяких

мультиплексорах за С = 1 зв'язок між інформаційними входами і виходом відсутній.

Наявність дозвільного входу дає змогу синхронізувати роботу мультиплексора з роботою інших вузлів, а також нарощувати його розрядність.

Залежно від кількості інформаційних входів розрізняють комутатори К4-1, К8-1 і К-16-1.

Рівняння комутаторів 1 з 4, 1 з 8, 1 з 16 можна записати формулами

$$
F_{1\text{-}4} = \overline{A_1} \ \overline{A_0} B_0 + \overline{A_1} \ A_0 B_1 + A_1 \overline{A_0} B_2 + A_1 A_0 B_3; \tag{5.1}
$$

$$
F_{1\text{-}8} = \overline{A_2} \overline{A_1} \overline{A_0} B_0 + \overline{A_2} \overline{A_1} A_0 B_1 + \overline{A_2} A_1 \overline{A_0} B_2 ++ \overline{A_2} A_1 A_0 B_3 + A_2 \overline{A_1} \overline{A_0} B_4 + A_2 \overline{A_1} A_0 B_5 ++ A_2 A_1 \overline{A_0} B_6 + A_2 A_1 A_0 B_7;
$$
\n(5.2)

$$
F_{1-16} = \overline{A}_{3} \overline{A}_{2} \overline{A}_{1} \overline{A}_{0} B_{0} + \overline{A}_{3} \overline{A}_{2} \overline{A}_{1} A_{0} B_{1} + \overline{A}_{3} \overline{A}_{2} A_{1} \overline{A}_{0} B_{2} ++ \overline{A}_{3} \overline{A}_{2} A_{1} A_{0} B_{3} + \overline{A}_{3} A_{2} \overline{A}_{1} \overline{A}_{0} B_{4} + \overline{A}_{3} A_{2} \overline{A}_{1} A_{0} B_{5} ++ \overline{A}_{3} A_{2} A_{1} \overline{A}_{0} B_{6} + \overline{A}_{3} A_{2} A_{1} A_{0} B_{7} + A_{3} \overline{A}_{2} \overline{A}_{1} \overline{A}_{0} B_{8} ++ A_{3} \overline{A}_{2} \overline{A}_{1} A_{0} B_{9} + A_{3} \overline{A}_{2} A_{1} \overline{A}_{0} B_{10} + A_{3} \overline{A}_{2} A_{1} A_{0} B_{11} ++ A_{3} A_{2} \overline{A}_{1} \overline{A}_{0} B_{12} + A_{3} A_{2} \overline{A}_{1} A_{0} B_{13} + A_{3} A_{2} A_{1} \overline{A}_{0} B_{14} ++ A_{3} A_{2} A_{1} A_{0} B_{15}.
$$
\n(5.3)

Умовне позначення таких комутаторів наведено на рисунку 5.1.

**Приклад 5.1.** Реалізувати функцію за допомогою комутатора 1 з 8.

$$
F_4 = x_1 \overline{x_2} x_3 + \overline{x_1} x_2 \overline{x_3} + x_2 \overline{x_3} x_4 + \overline{x_2} x_3 \overline{x_4} + x_1 \overline{x_3} x_4 + x_1 x_2 \overline{x_4}.
$$

Аналіз таблиці істинності цієї функції (таблиця 5.1) вказує, що вона буде реалізована за допомогою комутатора 1 з 8 у тому випадку, коли на керуючі входи  $A_2 A_1 A_0$  подати змінні  $x_1 x_2 x_3$ , а на відповідні інформаційні входи — сигнали, підключені до виходу комутатора: B<sub>0</sub> - 0, B<sub>1</sub> -  $\overline{x}_4$ , B<sub>2</sub> - 1, В<sub>3</sub> - 0, В<sub>4</sub> - х<sub>4</sub>, В<sub>5</sub> - 1, В<sub>6</sub> - 1, В<sub>7</sub> -  $\overline{x}_4$ , як показано на рисунку 5.1.

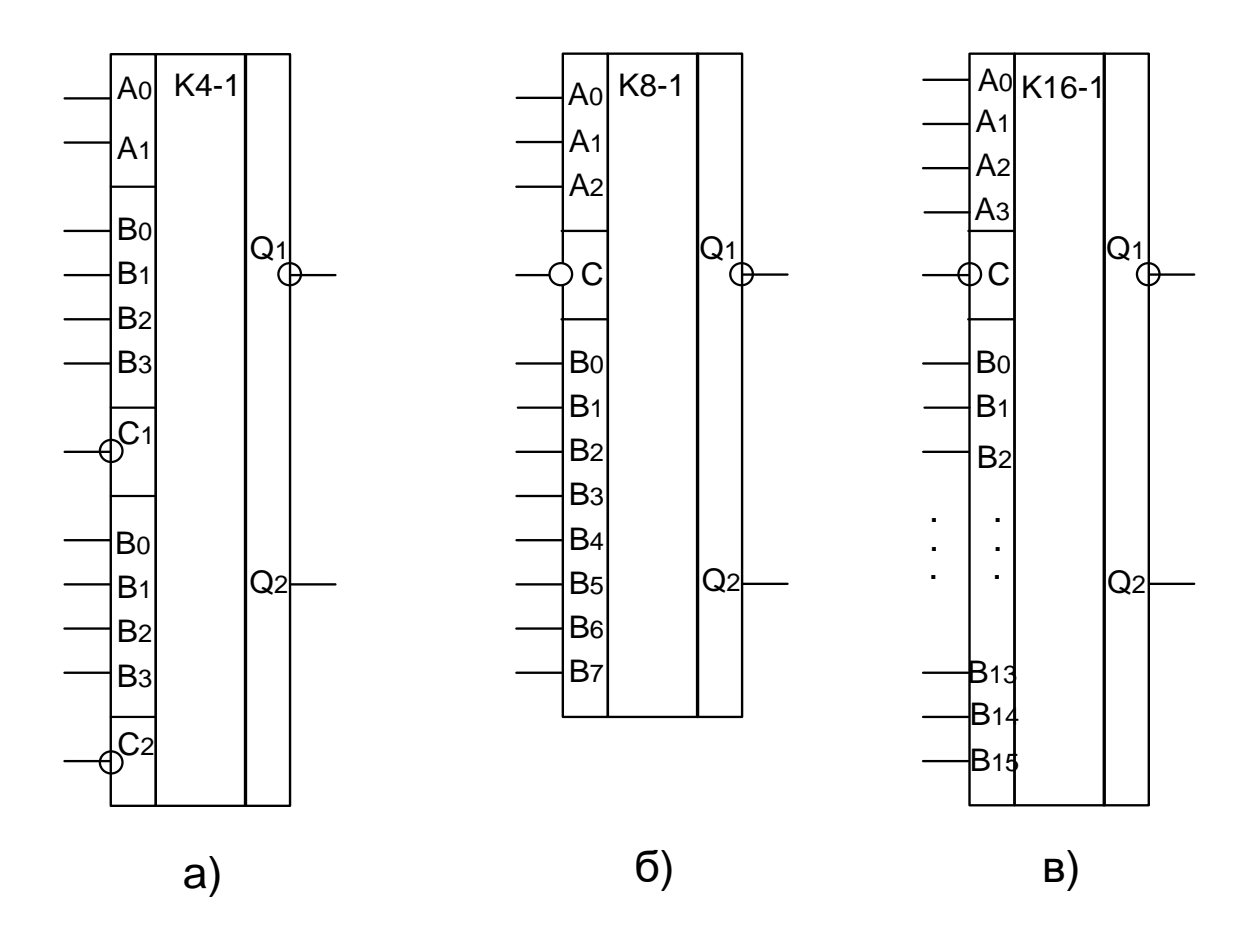

а) комутатор К4-1; б) комутатор К8-1; в) комутатор К16-1

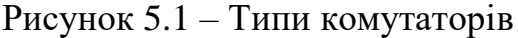

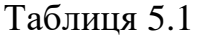

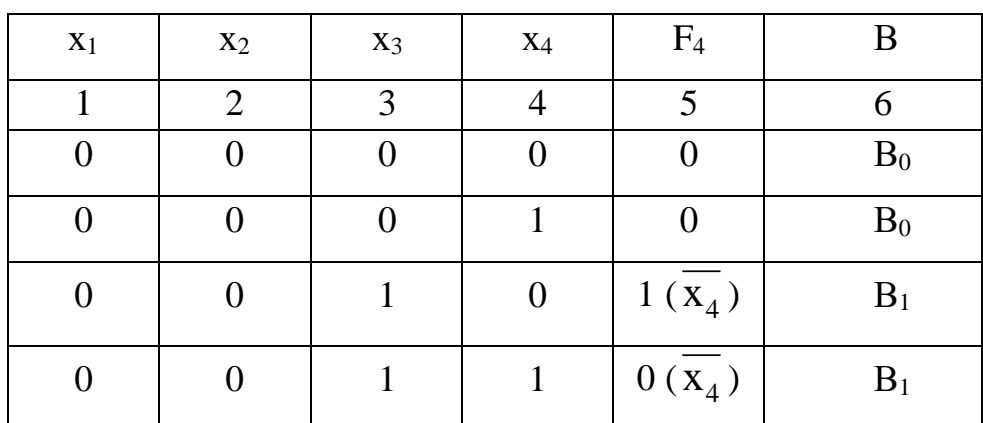

Продовження таблиці 5.1

| $\mathbf{1}$     | $\overline{2}$   | 3                | $\overline{4}$   | 5                            | 6              |
|------------------|------------------|------------------|------------------|------------------------------|----------------|
| $\boldsymbol{0}$ | $\mathbf{1}$     | $\boldsymbol{0}$ | $\boldsymbol{0}$ | $\mathbf{1}$                 | B <sub>2</sub> |
| $\boldsymbol{0}$ | $\mathbf{1}$     | $\boldsymbol{0}$ | $\mathbf{1}$     | $\mathbf{1}$                 | B <sub>2</sub> |
| $\boldsymbol{0}$ | $\mathbf{1}$     | $\mathbf{1}$     | $\boldsymbol{0}$ | $\boldsymbol{0}$             | $B_3$          |
| $\boldsymbol{0}$ | $\mathbf{1}$     | $\mathbf{1}$     | $\mathbf{1}$     | $\boldsymbol{0}$             | $B_3$          |
| $\mathbf{1}$     | $\boldsymbol{0}$ | $\boldsymbol{0}$ | $\boldsymbol{0}$ | $0(x_4)$                     | $B_4$          |
| $\mathbf{1}$     | $\boldsymbol{0}$ | $\boldsymbol{0}$ | $\mathbf{1}$     | $1(x_4)$                     | $B_4$          |
| $\mathbf{1}$     | $\boldsymbol{0}$ | $\mathbf{1}$     | $\boldsymbol{0}$ | $\mathbf{1}$                 | $B_5$          |
| $\mathbf{1}$     | $\boldsymbol{0}$ | $\mathbf{1}$     | $\mathbf{1}$     | $\mathbf{1}$                 | $B_5$          |
| $\mathbf{1}$     | $\mathbf{1}$     | $\boldsymbol{0}$ | $\boldsymbol{0}$ | $\mathbf{1}$                 | $B_6$          |
| $\mathbf{1}$     | $\mathbf{1}$     | $\boldsymbol{0}$ | $\mathbf{1}$     | $\mathbf{1}$                 | $B_6$          |
| $\mathbf{1}$     | $\mathbf{1}$     | $\mathbf{1}$     | $\boldsymbol{0}$ | $1(x_4)$                     | $B_7$          |
| $\mathbf{1}$     | $\mathbf{1}$     | $\mathbf{1}$     | $\mathbf{1}$     | $0\left(\mathtt{x}_4\right)$ | $B_7$          |

На підставі викладеного можна сформулювати перше правило.

**Правило 1.** Для реалізації ФАЛ трьох, чотирьох або п'яти змінних відповідно на комутаторі 1 з 4, 1 з 8, 1 з 16 необхідно:

1) скласти таблицю істинності ФАЛ;

2) сигнали, відповідні і–1 змінним (і = 3, 4 або 5), подати на керуючі входи комутатора (i – індекс молодшої змінної);

3) на інформаційні входи комутатора відповідно з таблицею істинності ФАЛ подати сигнали з множини  $\{0, 1, x_i, x_i\}$ .

Наявність у комутатора стробувального входу (вхід, позначений літерою С) дає змогу значно поширити їхні логічні можливості. Для ілюстрації (рисунок 5.2) цього положення перетворимо вираз (5.2) у вираз

$$
F_{1\cdot 8} = (B_0 \overline{A_1} \overline{A_0} + B_2 \overline{A_1} A_0 + B_4 A_1 \overline{A_0} + B_6 A_1 A_0) \overline{A_2} +
$$
  
+ 
$$
(B_1 \overline{A_1} \overline{A_0} + B_3 \overline{A_1} A_0 + B_5 A_1 \overline{A_0} + B_7 A_1 A_0) A_2.
$$
 (5.4)

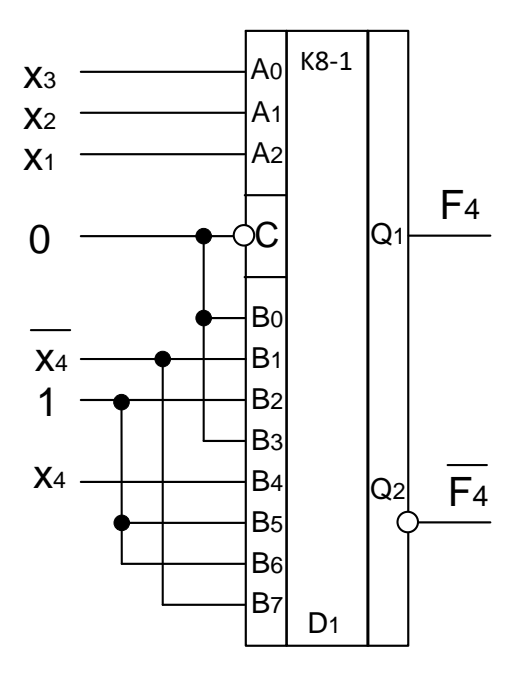

Рисунок 5.2 – Реалізація ФАЛ чотирьох змінних на комутаторі 1 з 8

На підставі викладеного сформулюємо друге правило.

**Правило 2.** Для реалізації ФАЛ чотирьох, п'яти або шести змінних відповідно на двох комутаторах 1 з 4, 1 з 8, 1 з 16 необхідно [4]:

1) пронумерувати змінні від 1 до і, де і = 4, 5 або 6 (i – індекс молодшої змінної);

2) скласти таблицю істинності заданої функції;

3) сигнали, відповідні і–2 змінним, подати рівнобіжно на керуючі входи двох комутаторів;

4) сигнал, відповідний змінній з індексом і–1, подати на стробувальний вхід першого комутатора та через інвертор — на стробувальний вхід другого комутатора;

5) на інформаційні входи комутаторів подати відповідно до таблиці істинності ФАЛ сигнали з множини  $\{0, 1, x_i, \overline{X_i}\}\;;$ 

6) прямі виходи комутаторів об'єднати елементом АБО.

#### **Порядок виконання синтезу комбінаційних схем на комутаторах**

1 Закріплення теоретичних знань із синтезу комбінаційних схем на мікросхемах середнього ступеня інтеграції – комутаторах (мультиплексорах (MUX).

За варіантом із таблиці А.2 вибрати вихідну функцію алгебри логіки (ФАЛ), задану алгебраїчним способом.

2 За допомогою аксіом і законів ФАЛ перетворювати і мінімізувати задану функцію.

3 Зробити таблицю істинності та подати вихідну функцію і сигнали для входів мультиплексорів.

4 Побудувати комбінаційну схему на заданому мультиплексорі (комутаторі).

**Приклад 5.2**. Реалізувати ФАЛ, що задана аналітичним способом і залежить від п'яти змінних, яка має вигляд  $f = x_2 \overline{x}_5 + \overline{x}_1 (\overline{x}_3 + x_4) + \overline{x}_2 (x_1 + x_5)$ .

Синтез комбінаційних схем за допомогою комутаторів проводять у декілька етапів:

1 Словесний опис роботи пристрою. У нашому випадку функція задана аналітичним способом і словесного опису не потребує.

2 Складання таблиці істинності. Складемо для функції таблицю істинності (таблиця 5.2). Для того щоб її скласти, спочатку необхідно привести функцію до однієї з нормальних форм, тобто позбутися загальних і групових інверсій із використанням аксіом і законів ФАЛ.

$$
f = x_2 \overline{x}_5 + \overline{x}_1(\overline{x}_3 + x_4) + \overline{x}_2(x_1 + x_5) = x_2 \overline{x}_5 + x_1 + (\overline{x}_3 + x_4) +
$$
  
+  $\overline{x}_2(\overline{x}_1 \cdot \overline{x}_5) = x_2 \overline{x}_5 + x_1 + x_3 \overline{x}_4 + \overline{x}_2 \overline{x}_1 \overline{x}_5$  (5.5)

### Таблиця 5.2 – Таблиця істинності функції

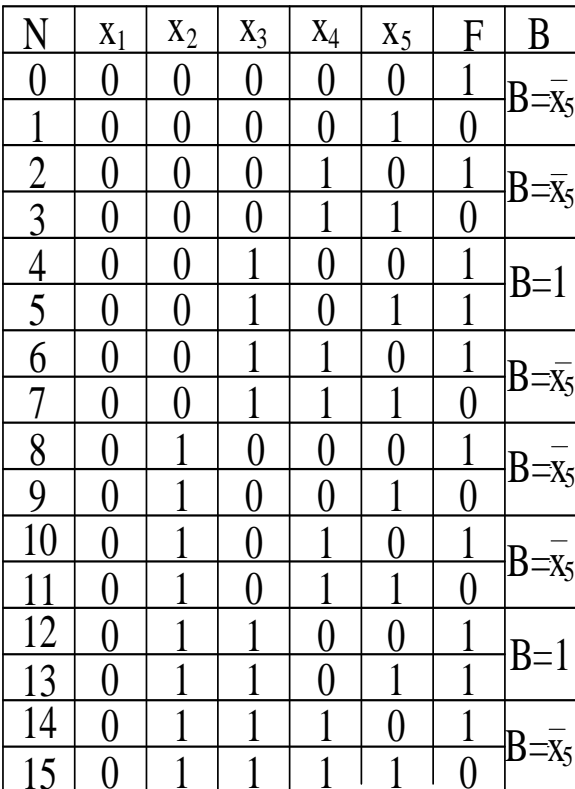

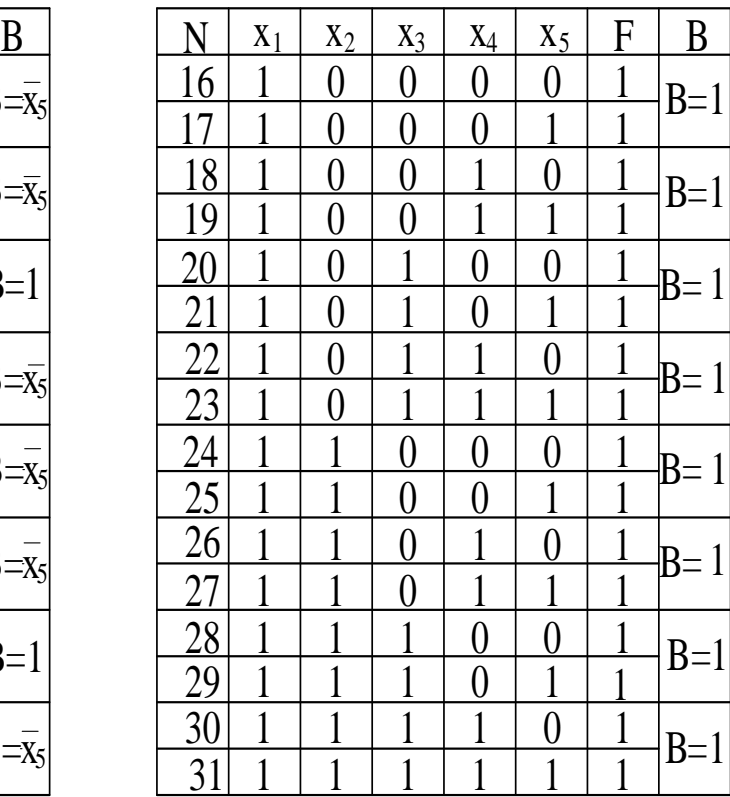

3 На підставі отриманих результатів будуємо комбінаційну схему на комутаторах, наведену на рисунку 5.3.

За правилом 1 одержано схему, зображену на рисунку 5.3, де на керуючі входи комутатора К16-1 подано старші змінні  $(x_1 x_2 x_3 x_4)$  заданої ФАЛ, а на інформаційні – сигнали з множини  $\{0, 1, x_5, x_5\}$ .

Для реалізації цієї ж ФАЛ на двох комутаторах К8-1 необхідно скористатися правилом 2.

За побудованою таблицею істинності (таблиця 5.2) старші змінні (х1, х2, х3) подати рівнобіжно на керуючі входи двох комутаторів К8-1, сигнал х<sup>4</sup> поступає на стробувальний вхід С комутатора D1, через інвертор D3 – на вхід С комутатора D2. Отже, забезпечена почергова робота обох комутаторів. На інформаційні входи відповідно до таблиці 5.2 подають сигнали з множини  $\{0, 1, x_5, x_5\}$ .

Щоб отримати сумарне значення функції F, треба виходи комутаторів об'єднати елементом АБО, реалізованим у базисі Пірса (D4, D5). Відповідна схема зображена на рисунку 5.4.

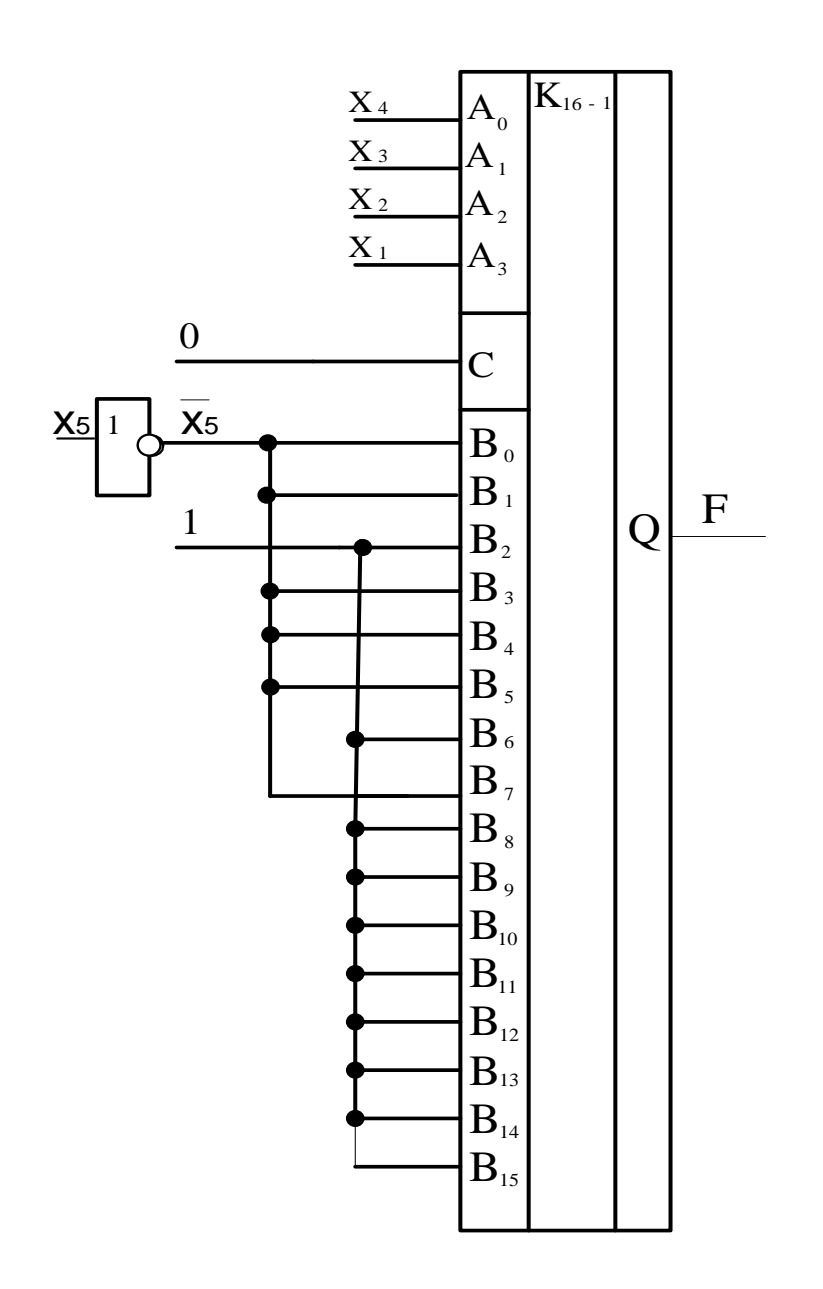

Рисунок 5.3 – Комбінаційна схема на комутаторі

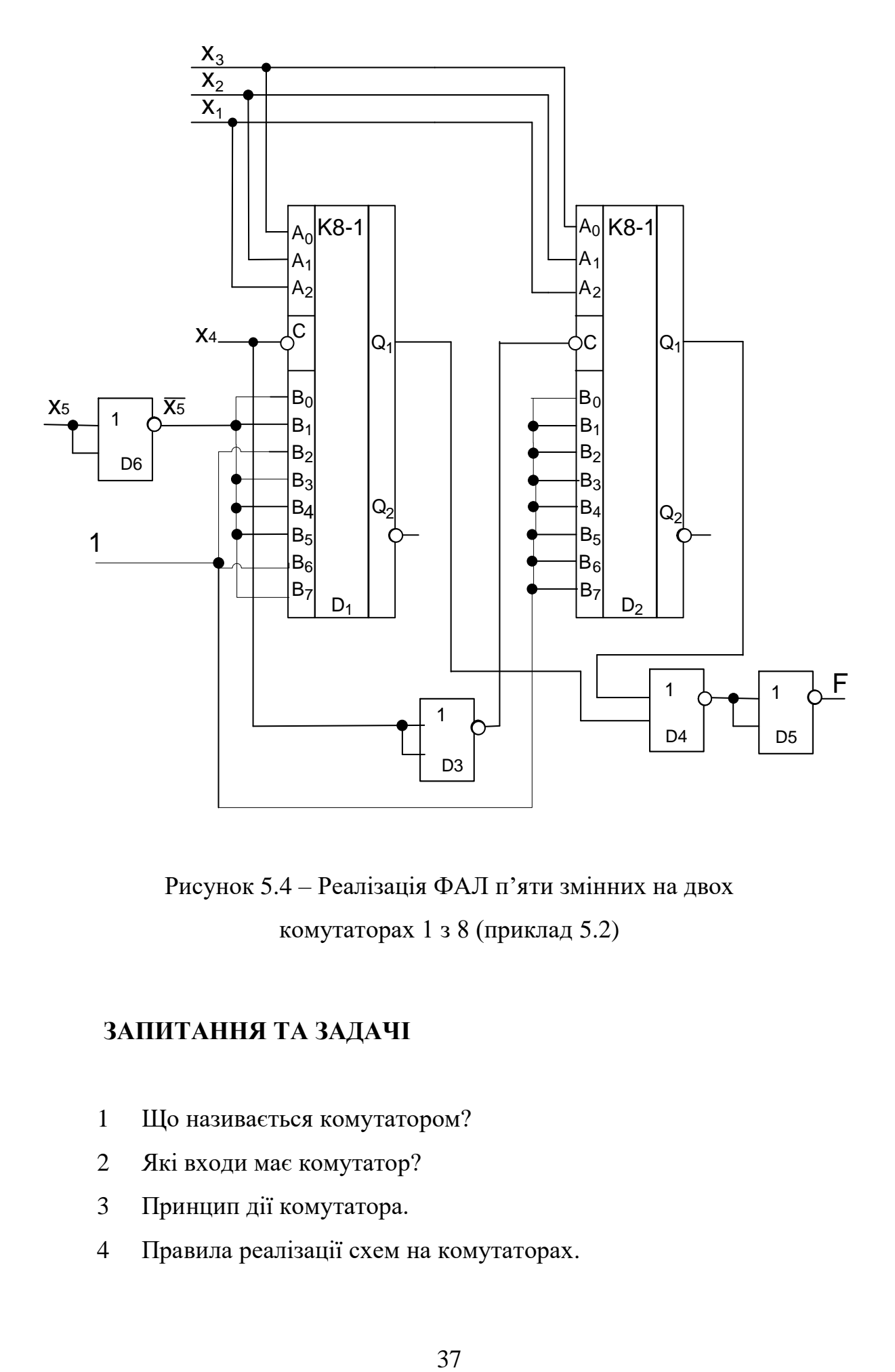

Рисунок 5.4 – Реалізація ФАЛ п'яти змінних на двох комутаторах 1 з 8 (приклад 5.2)

## **ЗАПИТАННЯ ТА ЗАДАЧІ**

- 1 Що називається комутатором?
- 2 Які входи має комутатор?
- 3 Принцип дії комутатора.
- 4 Правила реалізації схем на комутаторах.

5 Використання формули розкладання при реалізації ФАЛ за допомогою двох комутаторів.

6 Чи застосовують мінімізацію ФАЛ при побудові комбінаційних схем на комутаторах?

7 Як використовують стробувальний вхід комутаторів?

8 Які типи комутаторів вам відомі?

9 Реалізувати ФАЛ на комутаторі 1 з 4:

$$
F = x_2 + x_1 x_2.
$$

10 Реалізувати ФАЛ на комутаторі 1 з 8 та окремо на двох комутаторах 1 з 4:

 $F=\{2, 4, 5, 6, 7, 9, 10\}x_1x_2x_3x_4.$ 

11 Реалізувати ФАЛ на комутаторі 1 з 16:

 $F=\{0, 1, 5, 6, 8, 10, 14, 15\}x_1x_2x_3x_4.$ 

#### **СПИСОК ЛІТЕРАТУРИ**

1 Торба А. А., Торба А. А. Аналогова та цифрова електроніка: навч. посіб. Харків: СМІТ, 2010. 432 с.

2 Оксанич А. П., Притчин С. Е., Вашерук О. В. Комп'ютерна електроніка: навч. посіб. для студ. вищ. навч. закл. Харків: «Компанія СМІТ», 2006. Ч. 1, 2.

3 Загарій Г. І., Леонов С. Ю. Автоматизоване проектування складних систем у комп'ютерній схемотехніці: навч. посіб. Харків: ПП видавництво «Нове слово», 2012. 287 с.

4 Кравчук С. О., Шонін В. О. Основи комп'ютерної техніки: компоненти, системи, мережі: навч. посіб. Київ: ІВЦ «Вид-во Політехніка»; Вид-во «Каравела», 2005. 343 с.

5 Стахів П. Г., Коруд В. І., Гамала О. Є. Основи електроніки: функціональні елементи та їх застосування: підручник. Львів: «Магнолія 2006», 2010. 204 с.

6 Студентська звітність: методичні вказівки до виконання й оформлення курсових і дипломних робіт. URL: [http://library-kart.kh.ua.](http://library-kart.kh.ua/)

7 Комп'ютерна схемотехніка: навч. посіб. / Я. І. Соколовський, І. Б. Пірко, І. Р. Кенс та ін.; за заг. ред. В. В. Пасічника. Львів: Магнолія 2006, 2018. 313 с.

8 Схемотехніка електронних систем: підручник Кн. 2. Цифрова схемотехніка / В. І. Бойко, А. М. Гуржій, В. В. Багрій та ін. Вид. 2-ге, доп., перероб. Київ: Вища школа, 2004. 423 с.

9 Колонтаєвський Ю. П., Сосков А. Г. Промислова електроніка та мікросхемотехніка: теорія і практикум / за ред. А. Г. Соскова. Київ: Каравела, 2004. 432 с.

10 Рябенький В. М., Жуйков В. Я., Гулий В. Д. Цифрова схемотехніка: навч. посібник. Львів: «Новий Світ-2000», 2009. 736 с.

# **ДОДАТОК А**

| Номер          | Функція алгебри логіки                              | Базис        |
|----------------|-----------------------------------------------------|--------------|
| $3/\Pi$        |                                                     |              |
| $\mathbf{1}$   | $\overline{2}$                                      | 3            |
| $\mathbf{1}$   | $f = 0, 1, 2, 3, 4, 10, 16, 17, 20, 21, 23$         | Пірса        |
| $\overline{2}$ | $f = 0, 1, 2, 4, 8, 12, 16, 17, 18, 19, 21, 23, 25$ | Шеффера      |
| 3              | $f = 0,1,4,5,10,11,15,17,21,22,23,24,28$            | $\Pi$ ipca   |
| $\overline{4}$ | $f = 1,2,3,4,8,14,15,16,17,18,19,21,24,29,30$       | Шеффера      |
| 5              | $f = 1,2,4,9,10,15,18,21,25,29,30$                  | $\Pi$ ipca   |
| 6              | $f = 3,4,5,8,10,12,14,15,19,20,21$                  | Шеффера      |
| 7              | $f = 0,1,2,4,5,8,10,11,15,25,28,29,30$              | $\Pi$ ipca   |
| 8              | $f = 0,1,2,4,5,6,10,11,12,13,18,19,20,24,28$        | Шеффера      |
| 9              | $f = 0,1,3,4,8,11,12,15,17,19,21,24,28$             | $\prod$ ipca |
| 10             | $f = 1,2,3,5,8,10,12,14,15,18,19,20,21,22,23,29$    | Шеффера      |
| 11             | $f = 0,3,4,5,7,8,9,12,19,21,23,24,25$               | $\Pi$ ipca   |
| 12             | $f = 1,3,6,9,11,12,15,17,18,19,21,22,25,28$         | Шеффера      |
| 13             | $f = 2,3,5,8,10,11,13,18,19,24,25,30$               | <b>Пірса</b> |
| 14             | $f = 0,1,2,11,15,16,17,18,21,23,24$                 | Шеффера      |
| 15             | $f = 2,3,5,8,9,10,12,14,15,18,19,21,22,25$          | <b>Пірса</b> |
| 16             | $f = 0,3,5,7,8,9,10,15,16,19,20,24,25$              | Шеффера      |
| 17             | $f = 0, 1, 4, 5, 8, 10, 14, 15, 17, 18, 21, 22$     | $\Pi$ ipca   |
| 18             | $f = 0,1,3,4,9,10,11,15,17,18,19,21$                | Шеффера      |
| 19             | $f = 0, 1, 2, 4, 5, 8, 10, 11, 15, 18, 19, 21, 22$  | $\Pi$ ipca   |
| 20             | $f = 0, 1, 2, 4, 8, 10, 11, 15, 16, 19, 20, 29$     | Шеффера      |

Таблиця А.1 – Функція, задана числовим способом

Продовження таблиці А.1

|    | $\overline{2}$                                             | 3            |
|----|------------------------------------------------------------|--------------|
| 21 | $f = 0,1,2,3,7,9,10,11,15,16,17,18,20,21,23$               | $\prod$ ipca |
| 22 | $f = 0, 1, 2, 3, 5, 8, 10, 11, 15, 16, 18, 19, 20, 21, 22$ | Шеффера      |
| 23 | $f = 0,1,2,8,10,11,12,14,18,19,20,21,22$                   | $\prod$ ipca |
| 24 | $f = 0,1,3,4,14,15,16,17,18,19,20,21,22,24,25$             | Шеффера      |
| 25 | $f = 1,3,5,7,8,10,11,13,15,16,20,24,25,26,28,29$           | $\prod$ ipca |
| 26 | $f = 1,2,3,5,7,8,10,15,17,19,20,21,23,28,29$               | Шеффера      |
| 27 | $f = 1,2,5,6,12,13,14,15,17,18,19,21,22,24,28$             | $\prod$ ipca |
| 28 | $f = 0,1,3,12,15,16,17,19,20,21,22,25$                     | Шеффера      |
| 29 | $f = 1,2,3,5,9,10,11,15,16,18,25,26$                       | $\prod$ ipca |
| 30 | $f = 0,2,8,11,12,15,16,18,20,21,22,23$                     | Шеффера      |

| Номер          | Функція алгебри логіки                                                                                                    |           |
|----------------|----------------------------------------------------------------------------------------------------|-----------|
| $3/\Pi$        |                                                                                                    | Комутатор |
| 1              | $f = x_1 \cdot x_2 \cdot x_3 + x_3 \cdot x_4 + x_1 + x_4 + x_5$                                                                            | $K8-1$    |
| 2              | $f = \overline{x_4} \cdot \overline{\left(x_5 + x_1 \cdot x_3\right)} + x_1 \cdot \overline{(x_2 \cdot x_3 + x_4)}$                        | $K16-1$   |
| 3              | $f = x_1 \cdot \overline{x_2} \cdot \overline{x_3} + x_4 \cdot \overline{x_5} + x_2 \cdot x_5 + x_1$                                       | $K8-1$    |
| $\overline{4}$ | $f = x_1 \cdot (x_5 + x_3 \cdot x_4) + x_2 + x_4 + x_5 + x_1 \cdot x_2$                                                                    | $K16-1$   |
| 5              | $f = x_1 \cdot x_3 \cdot x_5 + x_1 \cdot x_3 \cdot x_4 + x_2 \cdot x_3 \cdot x_4 + x_2 + x_3 + x_4$                                        | $K8-1$    |
| 6              | $f = x_1 \cdot x_2 + x_3 + x_4 + x_5 + (x_1 + x_4) \cdot x_5$                                                                              | $K16-1$   |
| 7              | $f = x_1 \cdot (x_2 + x_3) + x_1 + x_4 + x_5$                                                                                              | $K8-1$    |
| 8              | $f = x_1 + x_2 + x_3 + x_1 \cdot (x_2 \cdot x_4 + x_4 \cdot x_5)$                                                                          | $K16-1$   |
| 9              | $f = x_1 \cdot x_2 + x_2 \cdot x_5 + (x_1 \cdot x_2 \cdot (x_3 + x_4))$                                                                    | $K8-1$    |
| 10             | $f = x_1(x_2 \cdot x_4 + x_3 \cdot x_5) + x_1 + x_3 + x_5 + x_4$                                                                           | $K16-1$   |
| 11             | $f = x_2 \cdot (x_3 + x_5) + x_1 \cdot x_5 + x_1 + x_2 + x_3$                                                                              | $K8-1$    |
| 12             | $f = x_1 + x_5 + x_2 \cdot x_3 + x_1 \cdot x_4 \cdot (x_2 + x_3)$                                                                          | $K16-1$   |
| 13             | $f = \overline{x_5(x_3 + x_1x_2) + x_1(x_2x_3 + x_4)}$                                                                                     | $K8-1$    |
| 14             | $f = x_1 + x_2 + x_5 + (x_4x_5 + x_2) \cdot x_3$                                                                                           | $K16-1$   |
| 15             | $f = x_1 + x_2 + x_3 + x_4 + x_5(x_1 + x_2x_3)$                                                                                            | $K8-1$    |
| 16             | $f = \overline{x}_1 \cdot \overline{x}_5 (x_3 + \overline{x}_1 x_2 x_4) + x_4 (\overline{x}_2 \cdot \overline{x}_3 + x_5)$                 | $K16-1$   |
| 17             | $f = x_2(\bar{x}_4 + \bar{x}_1x_5) + x_1x_3x_4 + x_2\bar{x}_3x_4$                                                                          | $K8-1$    |
| 18             | $f = (\overline{x_1} + x_2 + x_3x_5)(\overline{x_1} + x_2 + \overline{x_3}x_4) + \overline{x_1} \cdot \overline{x_2} \cdot \overline{x_5}$ | $K16-1$   |

Таблиця А.2 – Функція, задана алгебраїчним способом

Продовження таблиці А.2

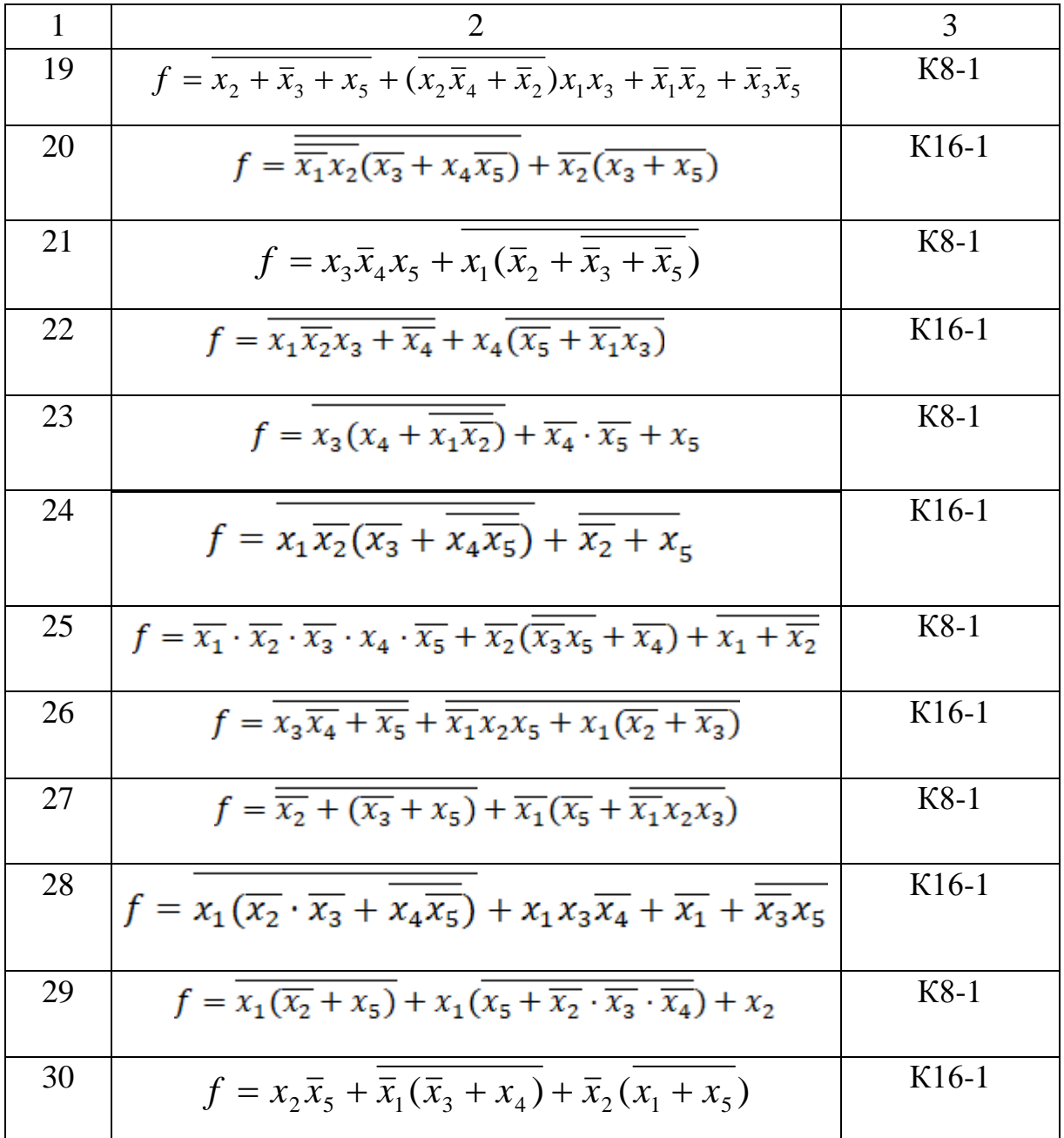

### МЕТОДИЧНІ ВКАЗІВКИ

## до практичних занять і курсового проєктування з дисципліни «*ЕЛЕКТРОНІКА ТА МІКРОСХЕМОТЕХНІКА*»

Частина 2 ДИСКРЕТНА ЕЛЕКТРОНІКА

> Розділ Комбінаційні пристрої

Відповідальний за випуск Клименко Л. А.

Редактор Ібрагімова Н. В.

Підписано до друку 03.05.2024 р. Умовн. друк. арк. 2,5. Тираж . Замовлення № . Видавець та виготовлювач Український державний університет залізничного транспорту, 61050, Харків-50, майдан Фейєрбаха,7. Свідоцтво суб'єкта видавничої справи ДК № 6100 від 21.03.2018 р.